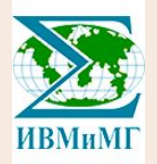

# Опыт ИВМиМГ СО РАН в применении вычислительных технологий Huawei

Марченко Михаил Александрович, Городничев Максим Александрович ИВМиМГ СО РАН

 Cовместный семинар ЦКП ССКЦ и НГУ "**[Высокопроизводительные вычисления](https://icmmg.nsc.ru/node/2750/)**"

24 ноября 2022 г.

# План

- Обзор совместных проектов ИВМиМГ СО РАН Huawei
- Процессор Kunpeng
- Портирование PARMONC на кластер на Kunpeng
- Нейропроцессоры Ascend
- Обзор ML фреймворка MindSpore
- Physics informed neural networks: пример приложения

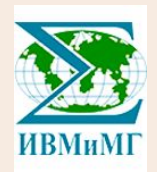

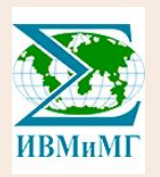

# Обзор совместных проектов ИВМиМГ СО РАН - Huawei

## Центр коллективного пользования Сибирский суперкомпьютерный центр СО РАН

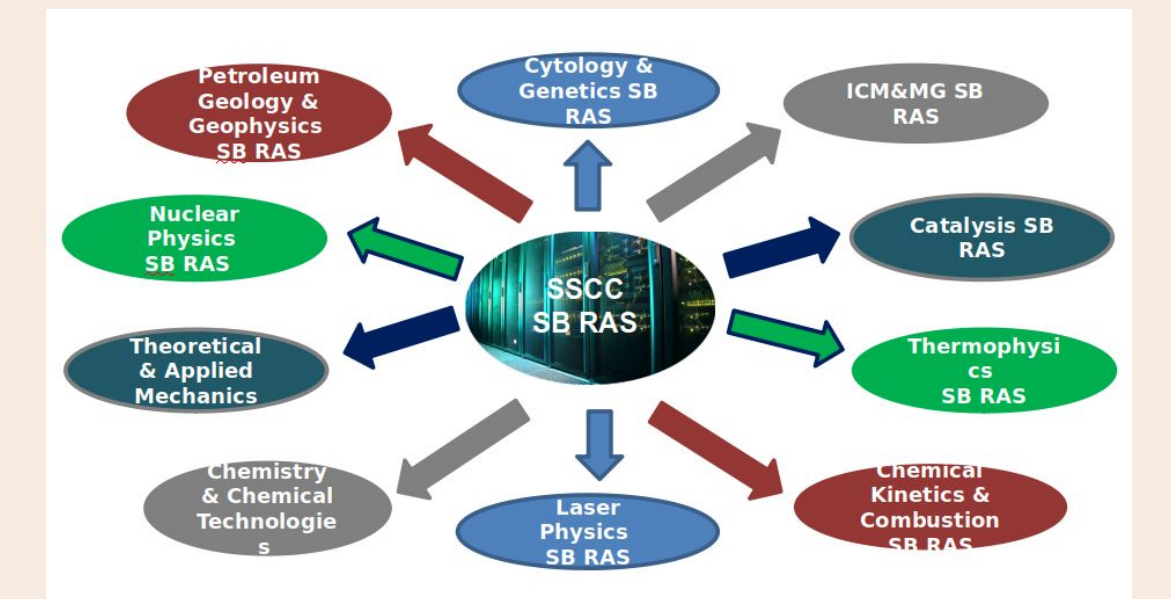

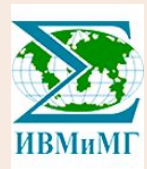

- Процессорная база Intel и Хуавей
- Более 200 пользователей из 24 организации, больше 200 пользователей
- С использованием оборудования ССКЦ в год выполняется более 100 НИР на общую сумму более 700 млн. рублей
- **Текущая** производительность
- 0,2 Петафлопс на процессорах Intel
- и 2.5 Петафлопс в FP16 на сервере Huawei ATLAS 9000

## Разработка оптимизированного под вычислительные решения Хуавей программного обеспечения

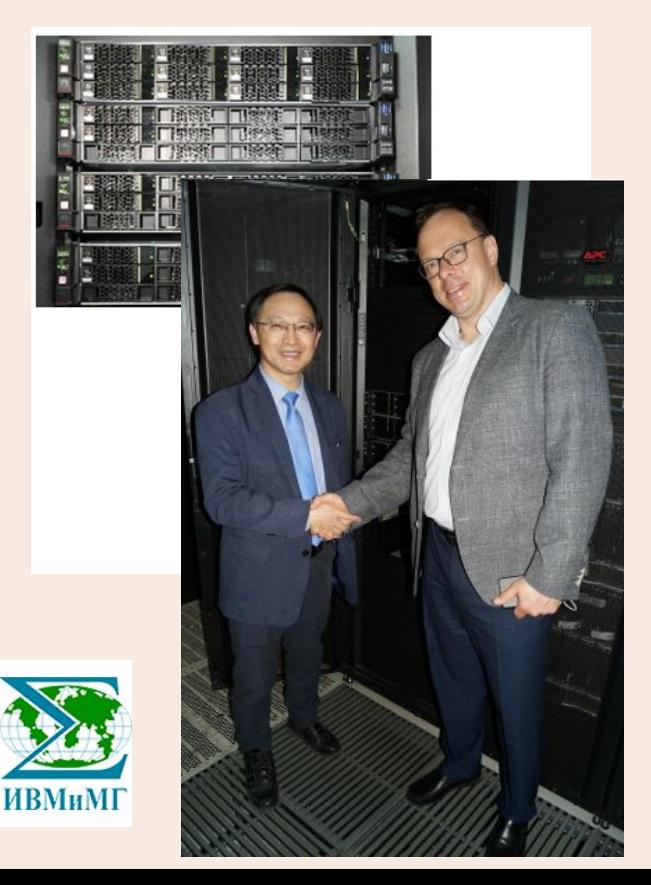

## **Портирование суперкомпьютерных приложений ИВМиМГ и других пользователей ССКЦ на ARM процессоры Kunpeng:**

- Библиотека PARMONC для распараллеливания программ статистического моделирования
- Решатели для систем дифференциальных и интегродифференциальных уравнений

## **Портирование приложений ИИ и МО на процессоры Ascend:**

- Решение задач сейсмики (с ИНГГ СО РАН)
- Определение структур на детекторах С-Тау фабрики ( с ИЯФ СО РАН)
	- Задачи ряда научно-образовательных организаций и бизнес-заказчиков

## **Инфраструктурные и образовательные проекты:**

- Сотрудничество в создание экосистемы Kunpeng
- Курсы в НГУ по решениям Хуавей для методов ИИ и МО (обучение и повышение квалификации)
- Научно-практический семинар СО РАН Хуавей

## Как мы в ИВМиМГ работаем со студентами

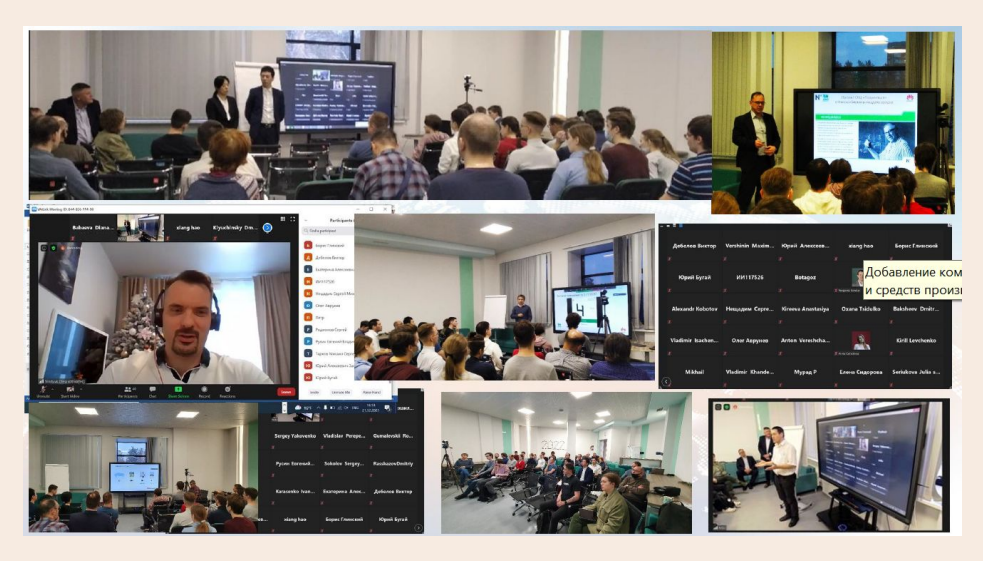

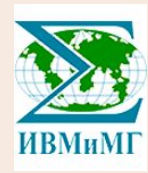

**Преподаем студентам:**

- Теория численных методов для решения прикладных задач в области физики, химии, биологии, геологии, общественных и гуманитарных наук
- Параллельное программирование
- Архитектура вычислительных систем и сетей
- Методы искусственного интеллекта и теория нейросетей
- Методы оптимизации сетей
- Практическая работа на суперкомпьютерах различных производителей (Intel, Nvidia, Huawei)

## **Вместе работаем:**

- Выполнение грантов и проектов Минобрнауки и научных фондов
- Анализ и решение задач заказчиков с использованием суперкомпьютеров
- Формирование студенческих команд под управлением квалифицированных специалистов для решения задач заказчиков

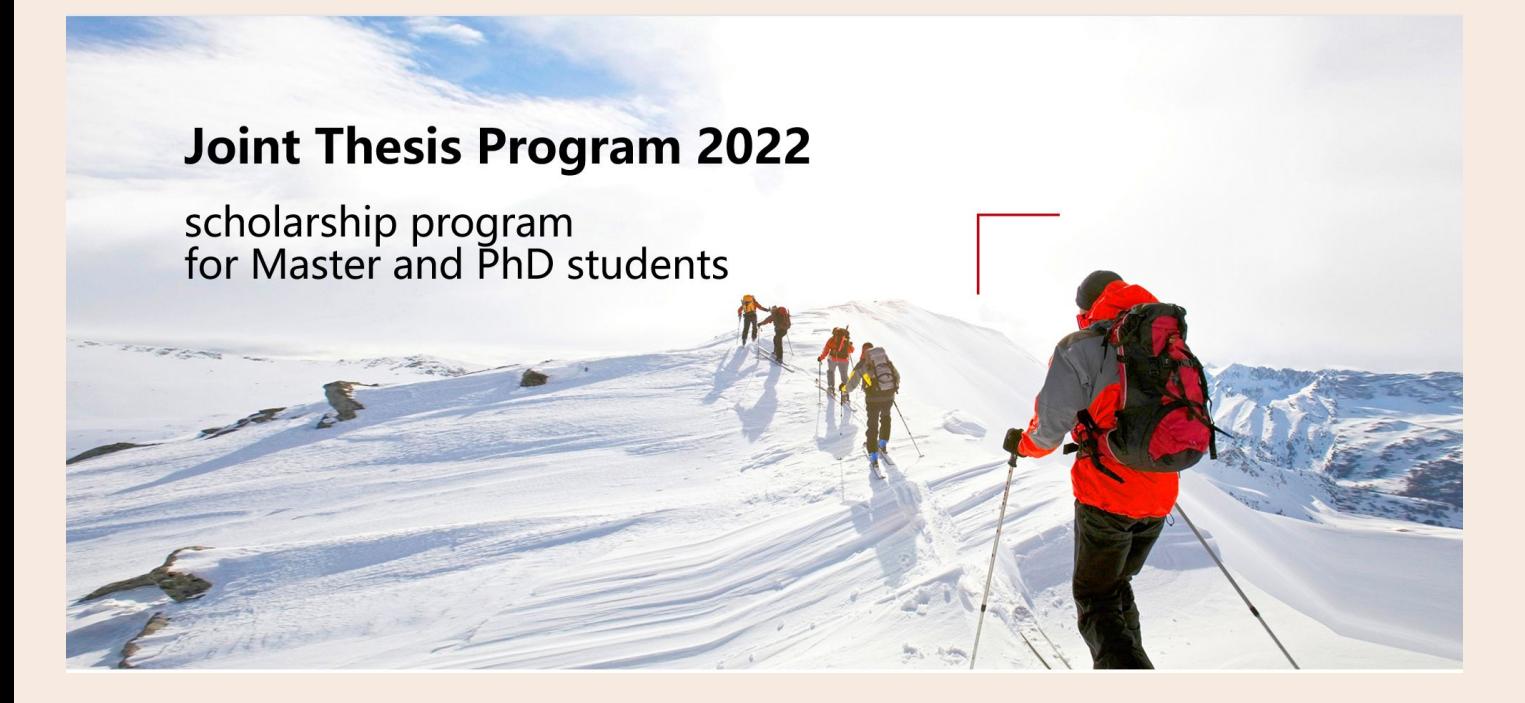

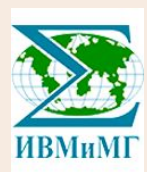

Joint Thesis Program Overview

Goal

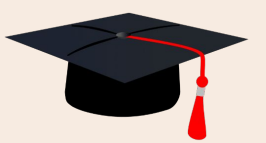

To help grow PhD students with actual research experience and motivation to graduate

Format: a scholarship program with topics provision and consultant support

Target audience: Master and PhD entrants, 1<sup>st-2nd</sup> year PhD students, who already have programming projects experience

How to get a scholarship:

1. Win application contest on Huawei topics

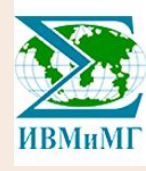

2. Work on relevant topic with the supervisor and be nominated by institute  $\begin{array}{ccc} 8 & 8 \end{array}$ 

Joint Thesis Program Responsibilities

## ICMMG

- Help to formulate research topics based on Huawei tasks
- Provide supervisors and reviewers
- Manage Master and PhD students to ensure a successful graduation
- Organizes seminars on the progress of research at least once a month

### Huawei

- Provide challenging research tasks and consultants for them
- Provide financial support for students and supervisors
- Evaluate the results of the research projects

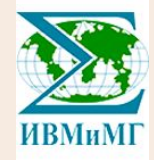

• Provide experts to take part in seminars on the progress of research  $9\,$ 

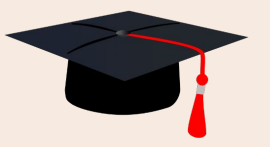

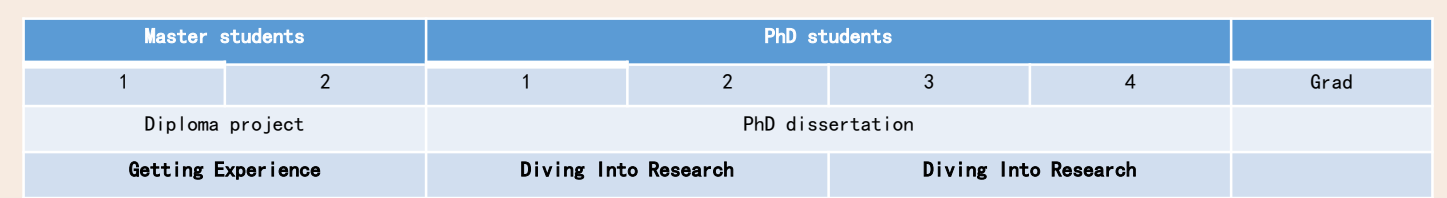

## Two-year programs:

Joint Thesis Program Tracks

### **1.** Getting Experience

For Master students:

- More practical topics
- ~20 hours a week expected
- Oriented on getting R&D experience

### **2.** Diving Into Research

For PhD students:

- Challenging research topics
- ~30 hours a week expected
- Oriented on getting a PhD degree in 2-3 years
- Recommended to teach and/or supervise younger students

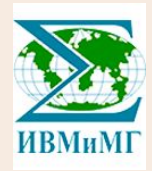

## Joint Thesis Program Mentorship

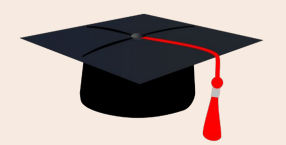

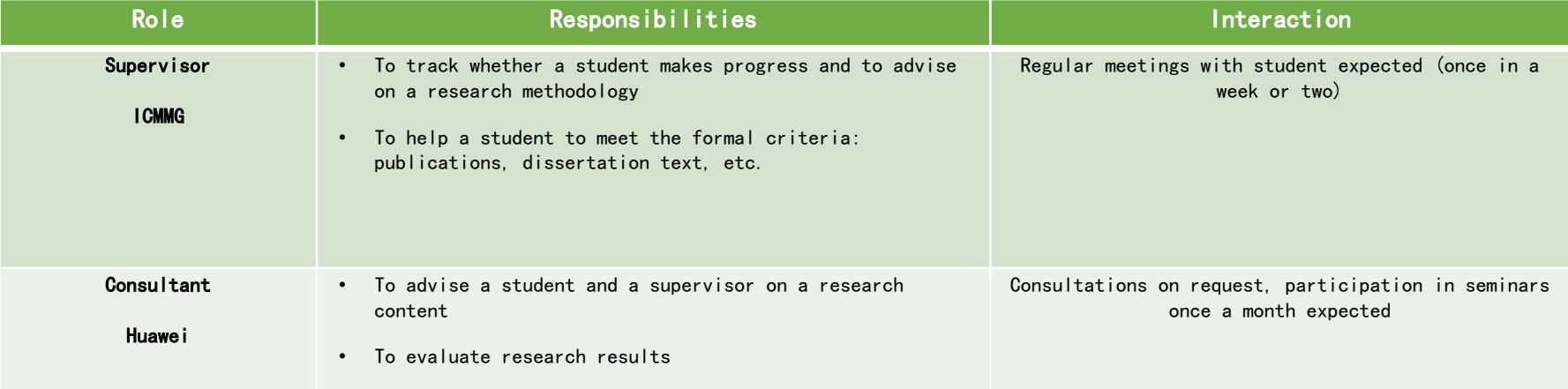

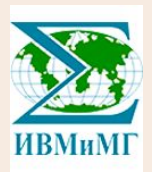

## Joint Thesis Program Benefits

Building an ecosystem where PhD students will grow and work on actual topics:

- Attract students interested in research on a serious basis
- Exchange of experience between academic and industrial mentors
- Increase the number of young specialists with confirmed higher qualification
- Increase the number of young teachers and academic supervisors
- Make a basis for scientific cooperation projects

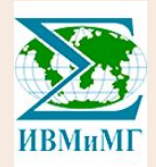

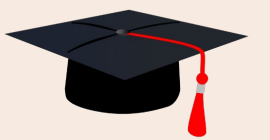

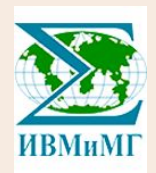

# Процессор Kunpeng

# Процессор Kunpeng 920-6426

```
Designer: HiSilicon, ARM Holdings
Manufacturer: TSMC
Market Server
                                                                            920Introduction: September, 2018 (announced), January 7, 2019 (launched)
Frequency 2,600 MHz
ISA ARMv8.2 (ARM)
Microarchitecture TaiShan v110
Word Size 64 bit
Cores 64
Threads 64
Max Memory 2 TiB
                     ТебибайтMemory Bandwidth: Single 23.84 GiB/s, Double 47.68 GiB/s, Quad 95.37 GiB/s, Octa 190.7 GiB/s
Supported ARM Extensions & Processor Features: NEON Advanced SIMD extension, CRC-32 checksum 
Extension, Crypto Cryptographic Extension, FP16 ARMv8.2-A half-precision floating-point
extension
```
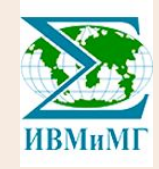

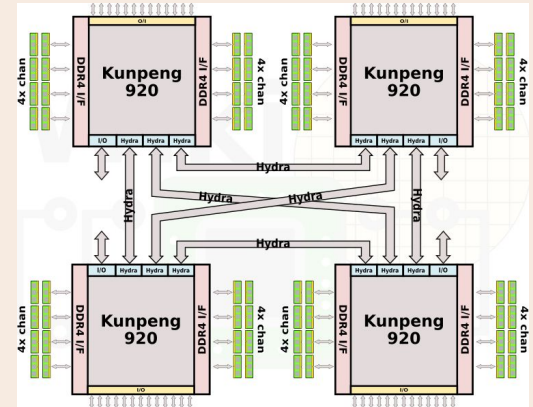

https://fuse.wikichip.org/kunpeng-920-4smp/

# Core Peak performance (x48 or x64 cores)

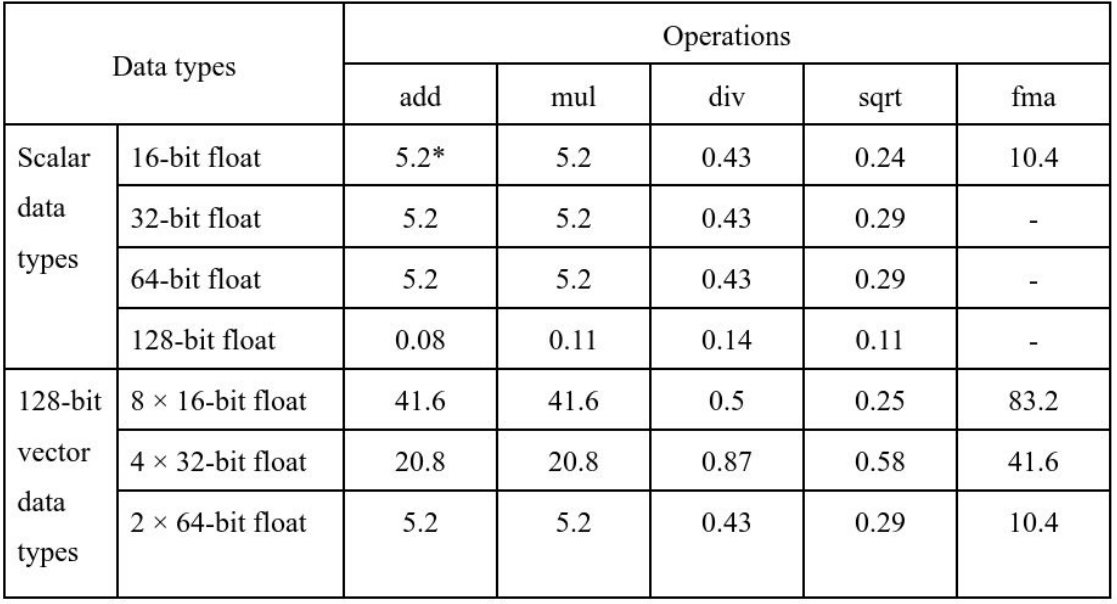

fma - fused multiply-add operations

**Broadwell** CPU (2 x) Intel Xeon E5-2697A v4 2.6 Ггц ~42 GFLOPS @ DP FMA

\* Billions of floating point operation per second (GFLOPS)

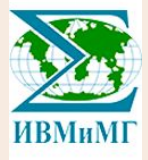

# Installation of a Kunpeng-based cluster at Siberian Supercomputer Center (ICM&MG SB RAS)

### **Hardware:**

- head node: TaiShan 200 2280 server: 2\*48 cores 256 gb ram
- 3 worker nodes: TaiShan 200 2280 servers: each has 2\*64 cores 1024 gb ram
- Mellanox Infiniband Switch
- 24GE+4x10GE HUAWEI Switch
- MikroTik router

## **Installed Software:**

- OpenEuler operating system
- Development software including:
- compilers: GNU Compilers,
- MPI: OpenMPI,

ИВМиМГ

- version control: git,
- math libraries: HML

Cluster management and monitoring software:

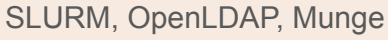

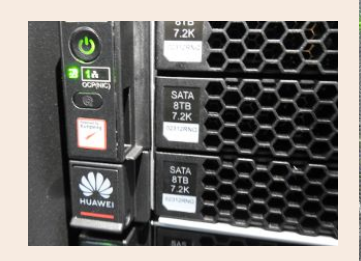

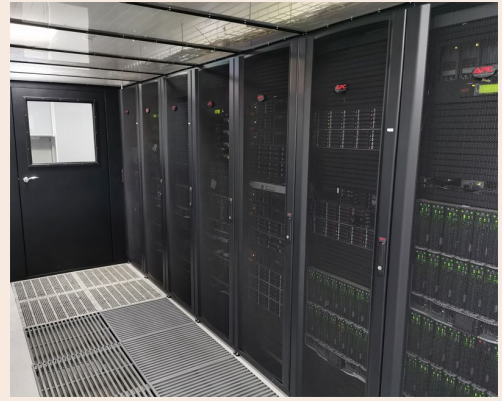

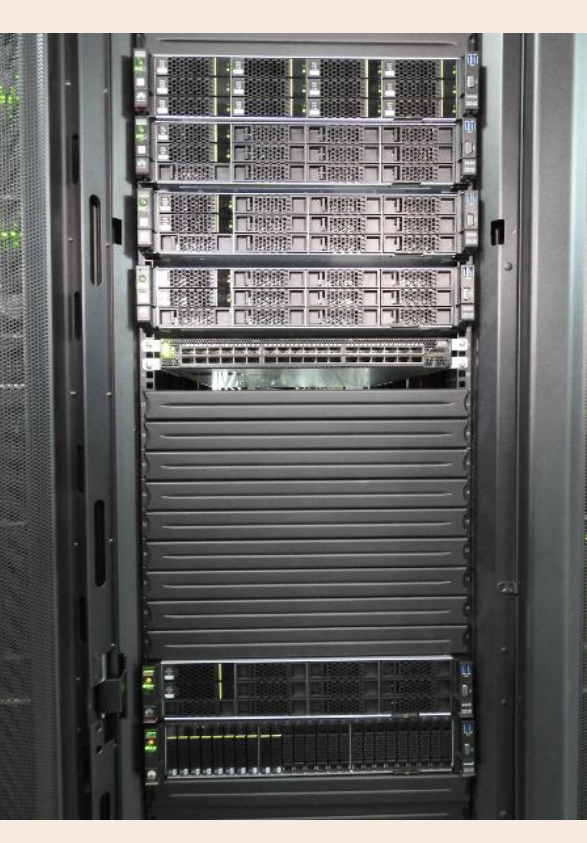

# Оборудование: серверы TaiShan

- [Модель 1280](https://e.huawei.com/ru/products/servers/taishan-server/taishan-1280-v2): сервер высокой плотности, 1U, 2 х CPU Kunpeng 920 (64 ядра) 2,6 ГГц, 10 дисков 2,5 дюйма SAS/SATA/SSD или 8 дисков 2,5 дюйма NVMe SSD.
- 2180: 2U, 1 х Kunpeng 920, 14 дисков SAS/SATA/SSD.
- 2280E: 5G, 2U, 2 х CPU Kunpeng 920: для периферийных вычислений, 5g.
- 2480: 2U, 4 х Kunpeng 920, 24 SSD-дисков NVMe, 32 х DDR4, до 4 оптических портов 10GE/25GE или 2 оптических портов 100GE, PCIe: высокопроизводительные вычисления, работа с базами данных и облачные вычисления
- 2280 V2: 2U, 2 х Kunpeng 920, 28 NVMe.
- 5290: 4U, 2 х Kunpeng 920, дисковое хранилище до 1 PB.
- 5280 V2: 4U, 2 х Kunpeng 920, дисковое хранилище до 560 ТБ.

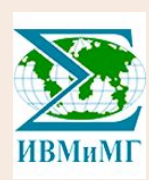

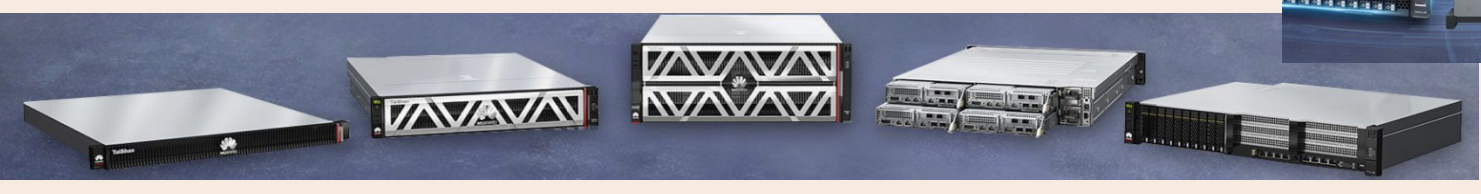

2480

# Кстати: rand() и многопоточность?

rand() - not thread safe

rand\_r() - thread safe but questionable quality

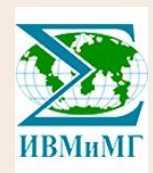

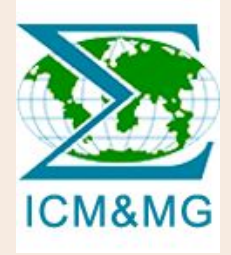

# Porting PARMONC Library and ELSHOW Application to Kunpeng-920-based system

Mikhail Marchenko Igor Marinin Vadim Chesnokov, Maxim Gorodnichev Sergey Kireev Alexander Russkov

# **Objectives**

- 1. Installation of a Kunpeng-based cluster at Siberian Supercomputer Center
- 2. Porting of
	- a. the PARMONC Library: a library for development of programs that implement massively parallel stochastic simulation on distributed memory systems
	- b. the ELSHOW application: simulation of electron avalanches in gases

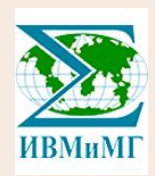

# PARMONC: a framework for parallel implementation of large scale Monte Carlo simulations

## Publications on PARMONC framework and its applications

1. Marchenko M. (2011) PARMONC - A Software Library for Massively Parallel Stochastic Simulation. In: Malyshkin V. (eds) Parallel Computing Technologies. PaCT 2011. Lecture Notes in

Computer Science, vol 6873. Springer, Berlin, Heidelberg. [https://doi.org/10.1007/978-3-642-23178-0\\_27](https://doi.org/10.1007/978-3-642-23178-0_27)<br>2. Rogasinsky S. V., Marchenko M. A. Stochastic simulation of electron avalanches on supercomputers //AIP Conference P 1116-1123.

3. M. A. Marchenko "Efficient computational approaches for parallel stochastic simulation on supercomputers". 2014 Nova Science Publishers, Inc.<br>4. M. A. Marchenko "Efficient use of manycore accelerators for stochastic sim Russian: М. А. Марченко, "Эффективное использование многоядерных сопроцессоров при суперкомпьютерном статистическом моделировании электронных лавин", *Вестн. ЮУрГУ. Сер. Выч. матем. информ.*, **2**:4 (2013), 80–93)

5. A. V. Edelev, M. A. Marchenko, and O. Yu. Basharina. Identification of the energy system critical elements using the PARMONC library // 2021 J. Phys.: Conf. Ser. 1715 012064, doi:10.1088/1742-6596/1715/1/012064

6. V. I. Belousov. Parallel implementation of electron transfers with Monte Carlo method using the BRAND software package and the PARMONC library,

https://www.elibrary.ru/item.asp?id=18899748 (published in Russian: Белоусов В. И. Распараллеливание расчёта переноса электронов методом Монте-Карло при использовании комплекса  $BRAND$  и библиотеки программ PARMONC // Вопросы атомной науки и техники. Серия: Физика ядерных реакторов. 2013. №1. С. 11–17.)

26. Lotova G. Z. Supercomputer simulation of electron avalanches in gases with calculation of diffusive characteristics //9th International Workshop on Simulation. – 2018. – Т. 66. – С. 67. 27. Phap, V. M., Van Binh, D., Nam, N. H., Edelev, A. V., & Marchenko, M. A. (2020). Analysis of Economic-Technical Potential of Renewable Power Sources for the Establishment of National Renewable Energy Center in Ninh Thuan Province, Vietnam. In E3S Web of Conferences (Vol. 209, p. 06022). EDP Sciences.

28. Ivanov A. Analysis of the Influence of Random Noise upon the Properties of Stochastic Oscillators by the Monte Carlo Method Using Supercomputer //Параллельные вычислительные технологии (ПаВТ'2018). – 2018. – С. 112-125.

29. Pertsev, N.V., Loginov, K.K. & Topchii, V.A. Analysis of a Stage-Dependent Epidemic Model Based on a Non-Markov Random Process. J. Appl. Ind. Math. 14, 566–580 (2020). <https://doi.org/10.1134/S1990478920030151>

30. Nonlinear effects in the dynamics of HIV-1 infection predicted by mathematical model with multiple delays,Discrete & Continuous Dynamical Systems - S,13,9,2365,2384,2019-11-22,Nikolay Pertsey, Konstantin Loginov, Gennady Bocharov, 1937-1632\_2020\_9\_2365, Mathematical model, integro-differential equations, HIV infection, stability and dynamics, doi: 10.3934/dcdss.2020141

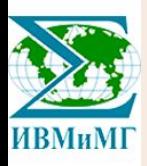

# Current PARMONC users

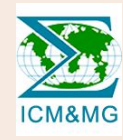

● Institute of Computational Mathematics and Mathematical Geophysics SB RAS

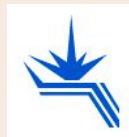

● Budker Institute of Nuclear Physics SB RAS

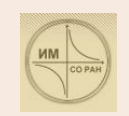

● Institute of Mathematics SB RAS

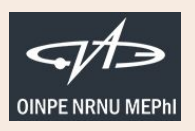

• Obninsk Institute for Nuclear Power Engineering

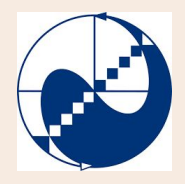

• The Institute for System Dynamics and Control Theory SB RAS

# **Applications**

- Development of electron avalanches (ELSHOW)
- Vulnerability analysis of gas transmission systems
- 
- **Epidemy development simulation**
- Weather monitoring: simulation of cloud remote sensing

etc.

- Infection development simulation
- 

### Identification of the energy system critical elements using the **PARMONC** library

### A V Edelev<sup>1</sup>, M A Marchenko<sup>2,3</sup> and O Yu Basharina<sup>4</sup>

Melentiev Energy Systems Institute SB RAS, Lermontov St., 130, Irkutsk, Russia 664033 <sup>2</sup>Institute of Computational Mathematics and Mathematical Geophysics SB RAS, 6, Ac. Lavrentieva ave., Novosibirsk, Russia, 630090 Novosibirsk State University, Novosibirsk-90, 2, Russia, 630090 <sup>4</sup>Matrosov Institute for System Dynamics and Control Theory SB RAS, Lermontov St., 134. Irkutsk, Russia, 664033

E-mail: flower@isem.irk.ru

Abstract. In this paper, we presented a Monte Carlo-based approach for vulnerability analyse of energy systems. For high-performance Monte Carlo simulation the PARMONC software

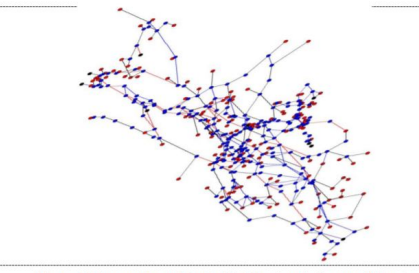

Figure 2. The topology of the Unified Gas Supply System of Russia.

УЛК 519.245, 537, 563.22

ЭФФЕКТИВНОЕ ИСПОЛЬЗОВАНИЕ МНОГОЯДЕРНЫХ СОПРОШЕССОРОВ ПРИ СУПЕРКОМПЬЮТЕРНОМ СТАТИСТИЧЕСКОМ МОЛЕЛИРОВАНИИ ЭЛЕКТРОННЫХ ЛАВИН

М.А. Марченко

Для моделирования развития электронных лавни в газе разработаны трехмерный параллельный алгоритм метода Монте-Карло и программа ELSHOW, реализованияя с использовашем комбинирования принципов крупно- и мелкозернистого параллелизма. Для реализации параллельных вычислений на высокопроизводительных гибридных вычислительных системах с сопровессоваат Intel Xeon Phi используется хорошо завекомендованная себя библиотека PARMONC. Применение разработанной технологии распараллеливания существенно уменьшает вычислительную трудоемкость оценки таких интегральных характеристик, как число частиц в лавине, коэффициент ударной ионизации, скорость дрейфа и др.

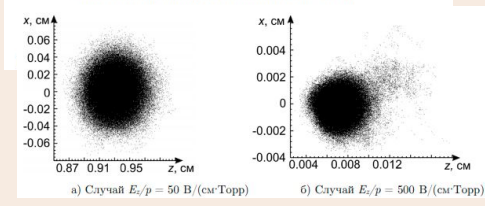

### NONLINEAR EFFECTS IN THE DYNAMICS OF HIV-1 INFECTION PREDICTED BY MATHEMATICAL MODEL WITH **MULTIPLE DELAYS**

#### NIKOLAY PERTSEV\*

Sobolev Institute of Mathematics Siberian Branch of the Russian Academy of Sciences, Omsk Branch Omsk, 644043, Russian Federation

> Marchuk Institute of Numerical Mathematics Russian Academy of Sciences Moscow, 119333, Russian Federation

> > **KONSTANTIN LOGINOV**

Sobolev Institute of Mathematics Siberian Branch of the Russian Academy of Sciences, Omsk Branch Omsk, 644043, Russian Federation

**GENNADY BOCHAROV** 

Marchuk Institute of Numerical Mathematics Russian Academy of Sciences Moscow, 119333, Russian Federation

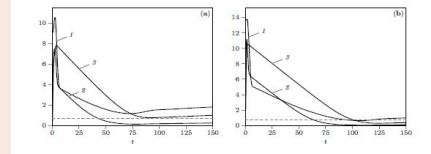

FIGURE 6. Computational Experiment 5. Dynamics of  $y_1(t)$ ,  $y_2(t)$ ,  $y_3(t)$  for  $R_0 = 13.2135$ . (a)  $V^0 = 10^2$ , (b)  $V^0 = 10^6$ .

spreading of HIV infection, as a consequence, the infection dynamics is different compared to the previous experiment 5.

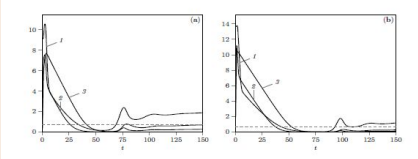

FIGURE 7. Computational Experiment 6. Dynamics of  $y_1(t)$ ,  $y_2(t)$ ,  $y_3(t)$  for  $R_0 = 3.3789$ . (a)  $V^0 = 10^4$ , (b)  $V^0 = 10^6$ 

The results presented in Table 1 and Figure 7 show that an increase of  $\alpha_L$  can lead to the dynamics reminiscent of infection eradication in a relatively short time after initial infection in contrast to the behavior observed in Experiment 5.

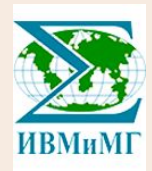

# Future Applications

- Modelling Baikal ecology
- Virus epidemiology modelling
- Modeling risks for power transmission systems
- Modeling the formation of atmospheric aerosols

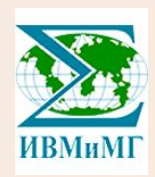

# Monte Carlo Methods

 $example : S_{circle} = S_{square} *$  <number of red points> / <total number of points>

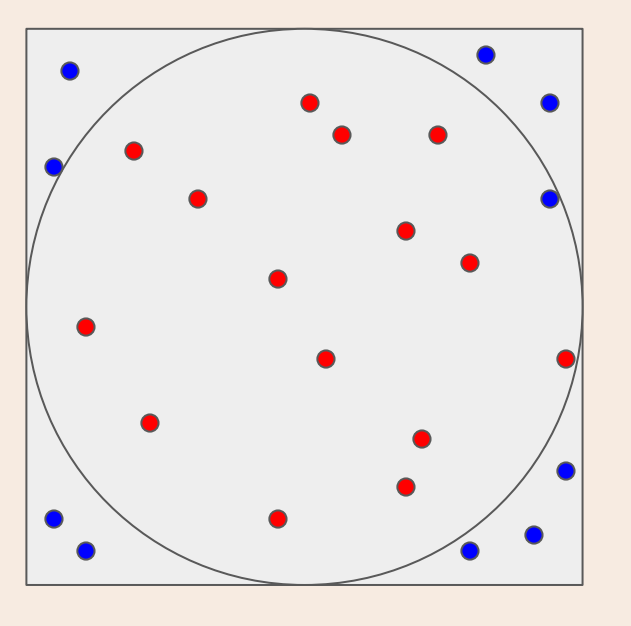

General scheme of the methods:

- generate realizations of a random variable (a realization can be a very complex object -- such as an electron cloud in the ELSHOW)
- compute some values based on the set of realizations

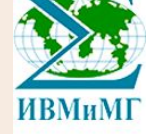

# PARMONC: principles

- An application developer provides a **sequential subroutine (C/C++/Fortran) to simulate a single realization of a random object** of interest (the subroutine can use a random number generator from PARMONC or other generators)
- PARMONC **engine calls the subroutine** multiple times in parallel to compute large number of realizations **on a parallel computer**
- In the course of simulation, the PARMONC periodically calculates and **saves in files the subtotal results of simulation**
- The PARMONC provides **check-pointing and restore** of computations.

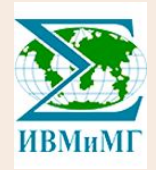

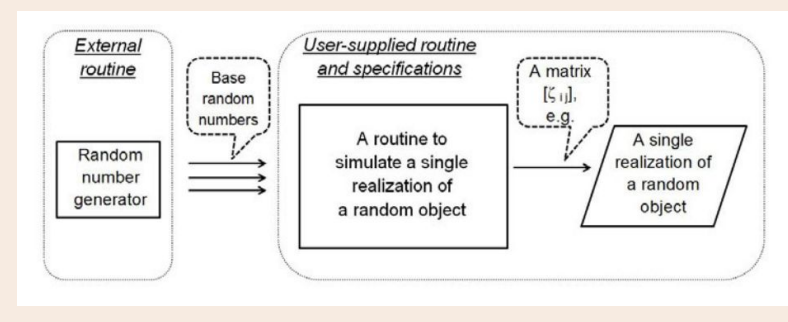

# ELSHOW: electron avalanche simulation: comparison of results on Intel (original code) and Kunpeng (ported code) based computers

Random object: an electron cloud in its development

PARMONC runs in parallel multiple simulations of cloud development and averages the result:

we see the behavior of the averaged cloud dynamic

\*\*\*

subtle differences can be explained by the random nature of cloud dynamic and different implementation of math ctions

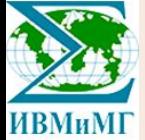

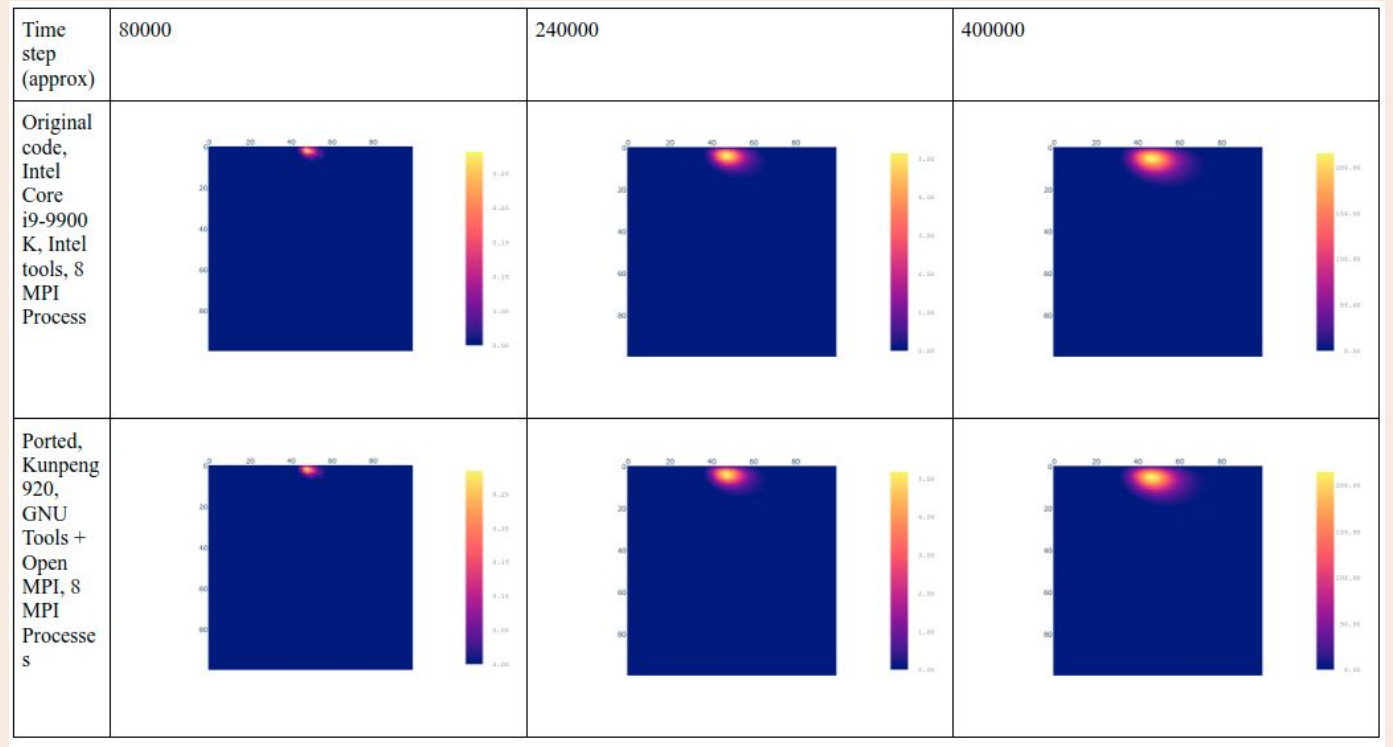

Visualization of the dynamic of an averaged electron cloud: original code (Intel Compilers, x86-64 CPU) vs ported version (GNU Compilers, Kunpeng).

# PARMONC and ELSHOW porting

The software was developed for Intel-based cluster. Specific constructs supported by Intel Compilers were used in the program .

These parts of the software were rewritten to comply with current compilers from GCC.

HML library was used for math functions: sin, cos, exp, log, log10, pow

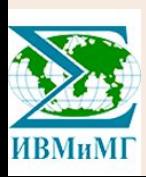

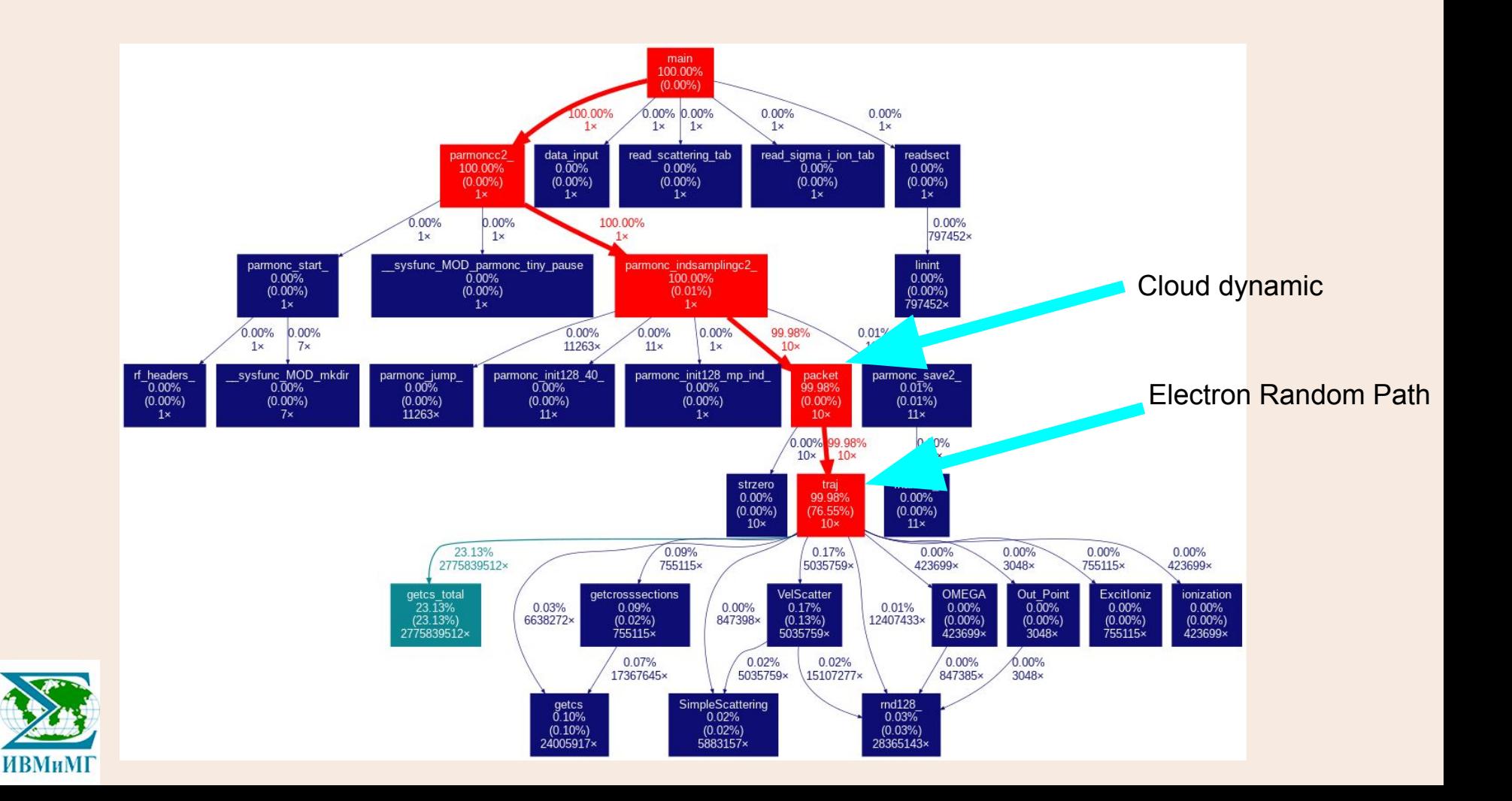

# Slight difference in numerical results: averaged cloud

#### Ported, Kunpeng 920, Step number (approx) Original code, Intel Core Ported, Kunpeng 920, i9-9900K, Intel tools, 1 **GNU Tools (GCC) GNU Tools (GCC) MPI Process** version  $9.3.1$ ) + Open version  $9.3.1$ ) + Open MPI, 1 MPI Process MPI, 1 MPI Process (HML math library) (GNU stdlib math library)  $\overline{0}$  $\mathbf{0}$  $\mathbf{0}$  $\theta$ 40000 48.8385536637895 48.8385536637896 48.8385536637895 80000 156.996305180383 156.996305180383 156.996305180383 120000 436.968068994815 436.968068994815 436.968068994816 1296.97817736653 1296.97817736653 1296.97817736653 160000 200000 3840.51391941098 3840.51391941098 3840.51391941096 240000 11442.3547202889 11442.3547202889 11442.3547202888 280000 33846.4911477149 33846.4911477149 33846.4911477147 320000 100308.739999047 100308.739999047 100308.739999046 360000 296206.364554502 296206.364554504 296206.364554503 400000 874819.331140992 874819.331141071 874819.331140995

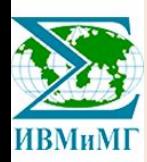

energy

# Performance: HML vs standard library

Mean time to compute cloud realization:

HML: 0.3000643033298999E+02 Standard lib: 0.3000020763865998E+02

In fact, library math functions do not constitute a substantial part of computations

Ported, Kunpeng 920, GNU Tools (GCC version 9.3.1) + Open MPI, 1 MPI Process (HML math library for sin, cos, exp, log, log10, pow; daxpy was not used)

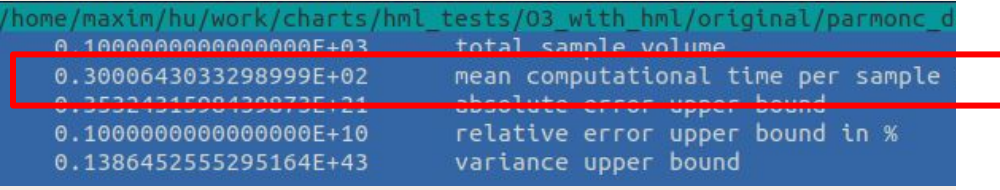

Ported, Kunpeng 920, GNU Tools (GCC version 9.3.1) + Open MPI, 1 MPI Process (GNU GLIBC math library)

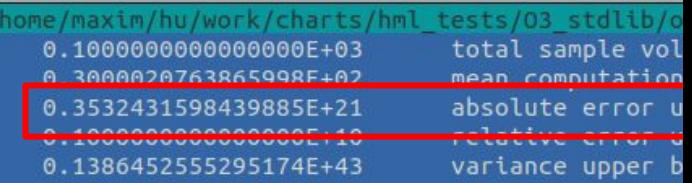

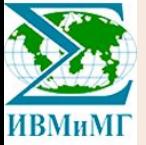

# HML vs Standard lib: Synthetic test

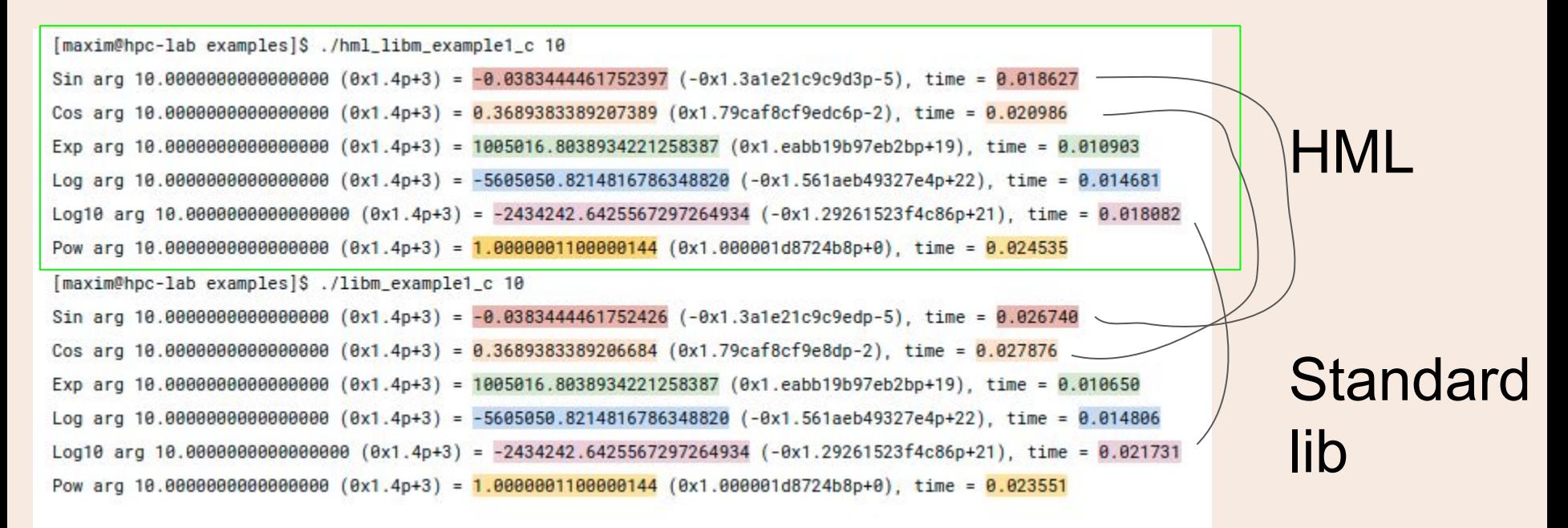

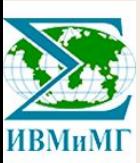

# ELSHOW: Parallel efficiency

Intel Core i9-9900K CPU

vs

2 х Kunpeng 920-4826 CPU

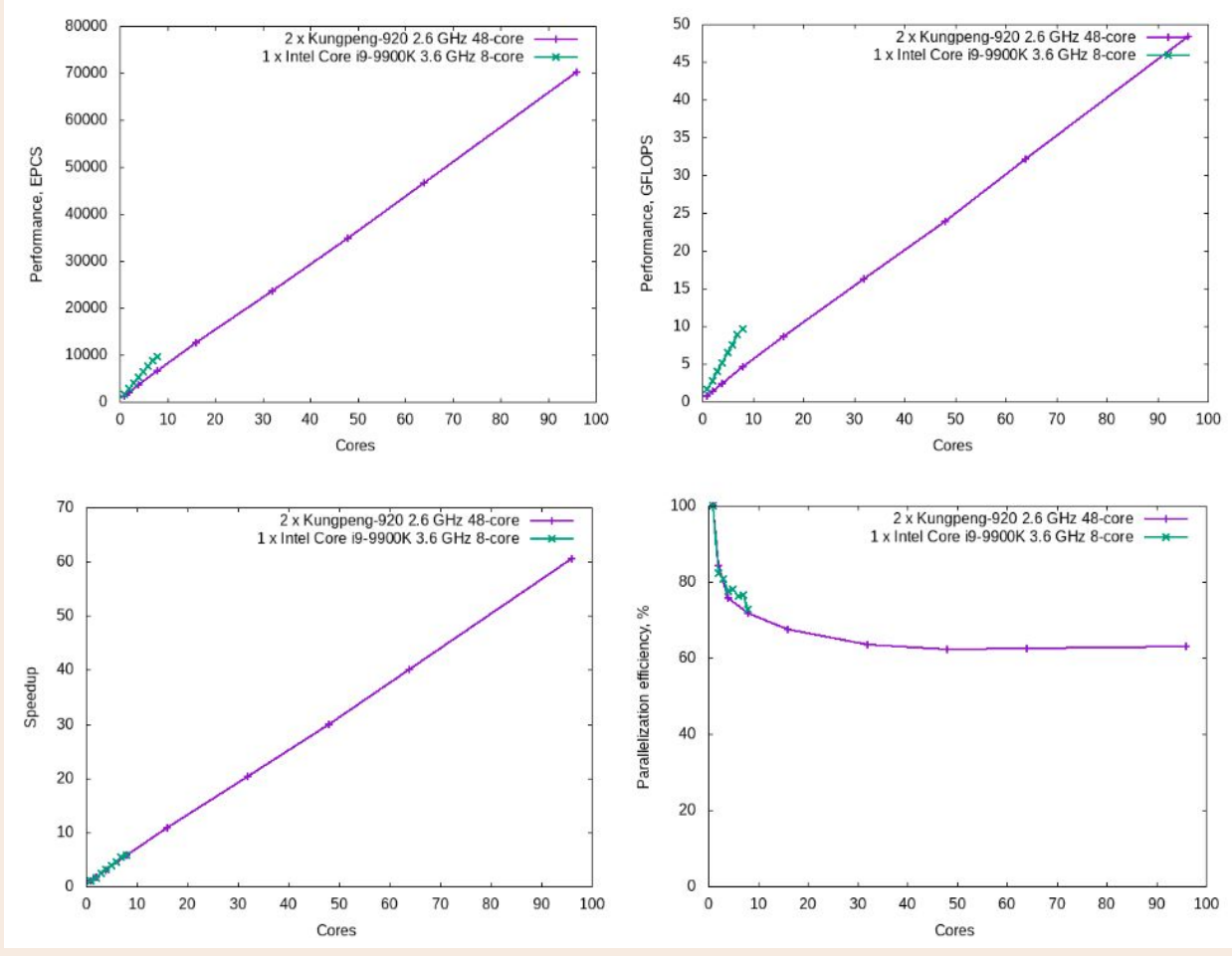

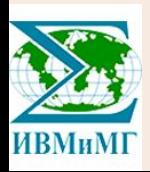

**EPCS - Electron Path Calculations per Second**

## Dynamics of the EPCS value for various MPI processes for two different multi-core computing systems

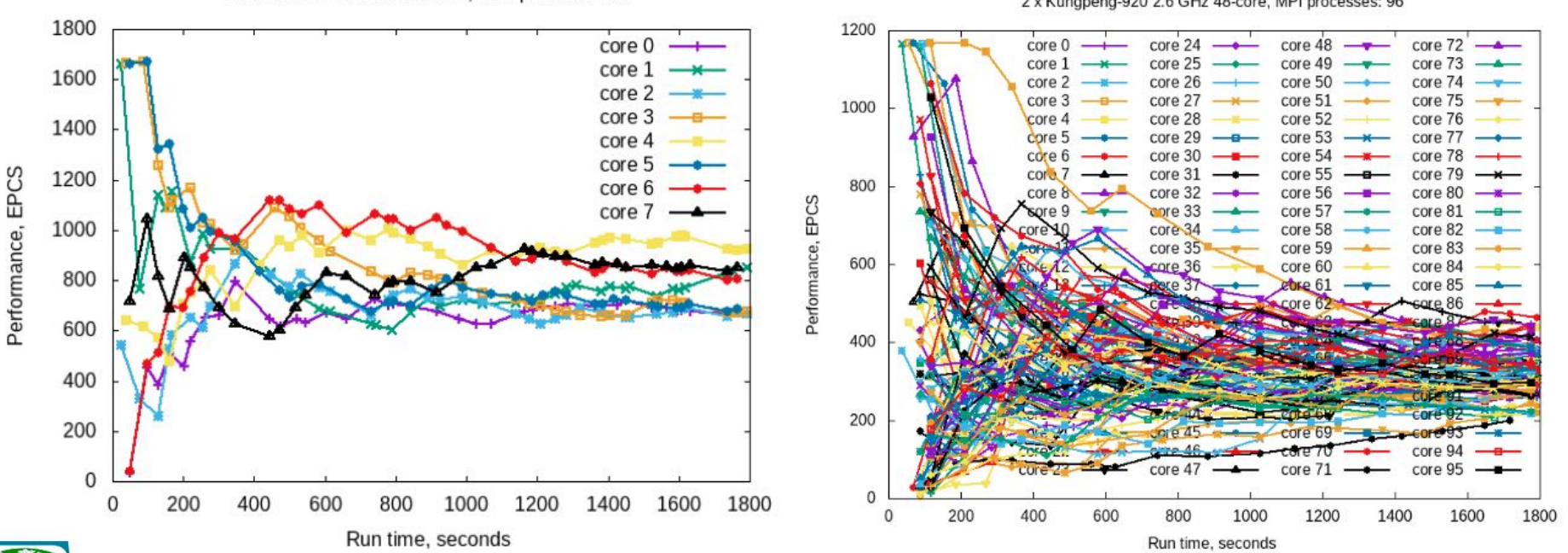

2 x Kungpeng-920 2.6 GHz 48-core, MPI processes: 96

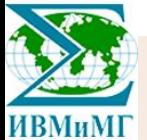

**EPCS - Electron Path Calculations per Second**

Intel Core i9-9900K 3.6GHz, MPI processes: 8

# Basic Compiler Optimization

- **Computer: Kunpeng-920 2.6 GHz**  $\bullet$
- Compiler: gcc + gfortran 9.3.1 ٠
- Differences in time between launches of the same executable: within 5s  $\bullet$
- Average time of several experiments was taken  $\bullet$
- Adding -march=native and -mtune=native keys does not change the executable code and  $\bullet$ performance results.

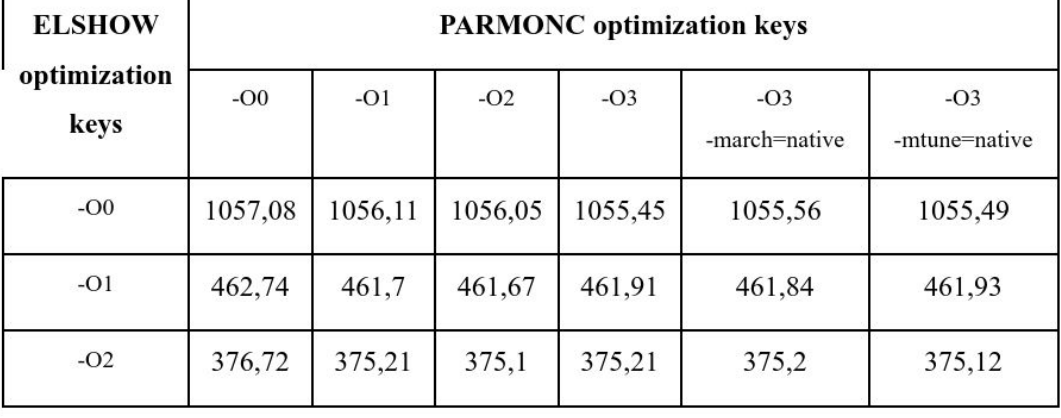

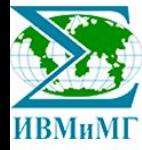

# Energy Efficiency

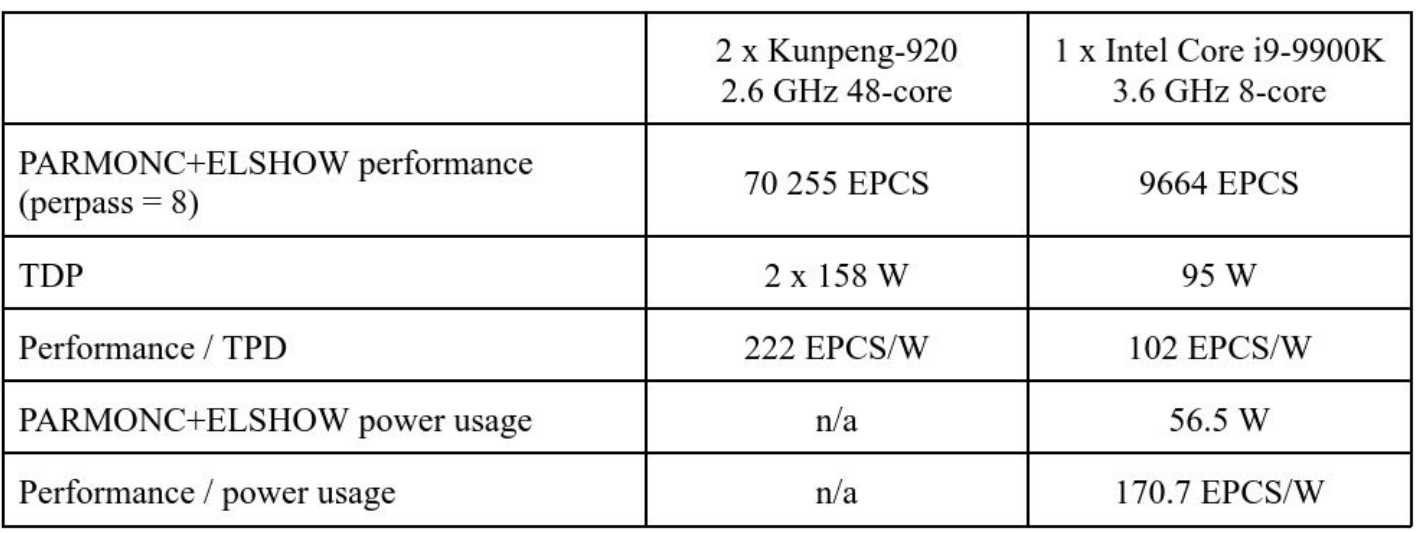

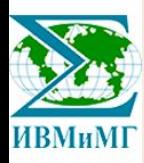
### **Results**

- Kunpeng-based cluster was installed at Siberian Supercomputer Center
- The software was ported:
	- the PARMONC library: a library for development of programs that implement massively parallel stochastic simulation on distributed memory systems
	- the ELSHOW application: simulation of electron avalanches in gases

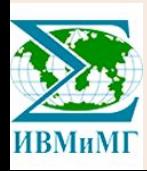

# Нейропроцессоры Ascend

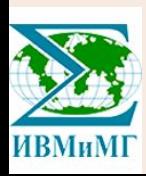

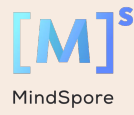

## Оборудование AI

#### **Ascend 910 Al Server**

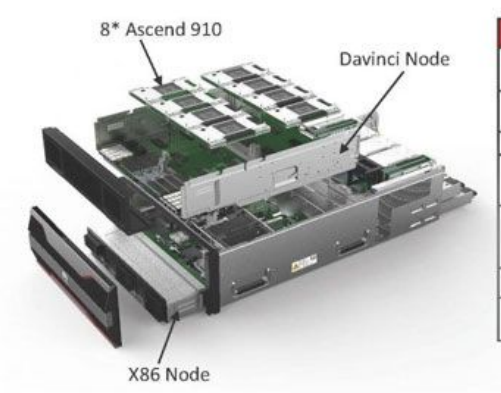

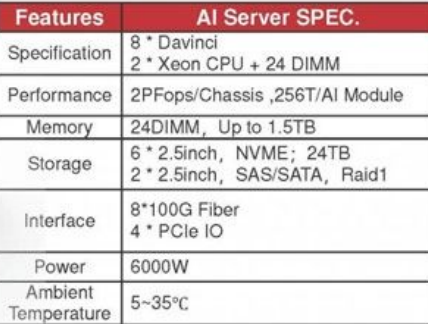

#### **Ascend 910 Cluster**

 $\cdot$  2048 Node x 256TFlops = 512 Peta Flops

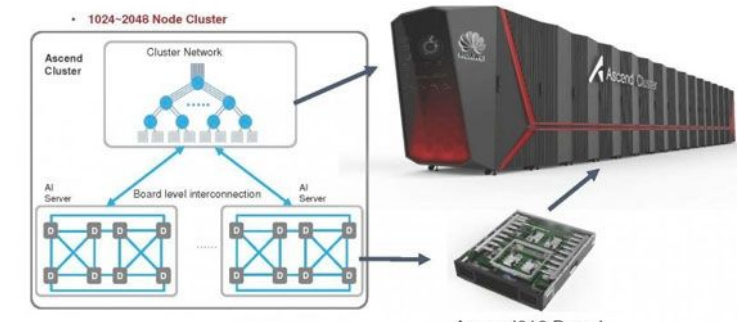

Ascend910 Board

256–1024 петафлопс для операций с плавающей запятой (FP16), Ascend 910

> Heng Liao, Jiajin Tu, Jing Xia, Xiping Zhou DaVinci: A Scalable Architecture for Neural Network Computing

<https://www.servethehome.com/huawei-ascend-910-provides-a-nvidia-ai-training-alternative/> 2019

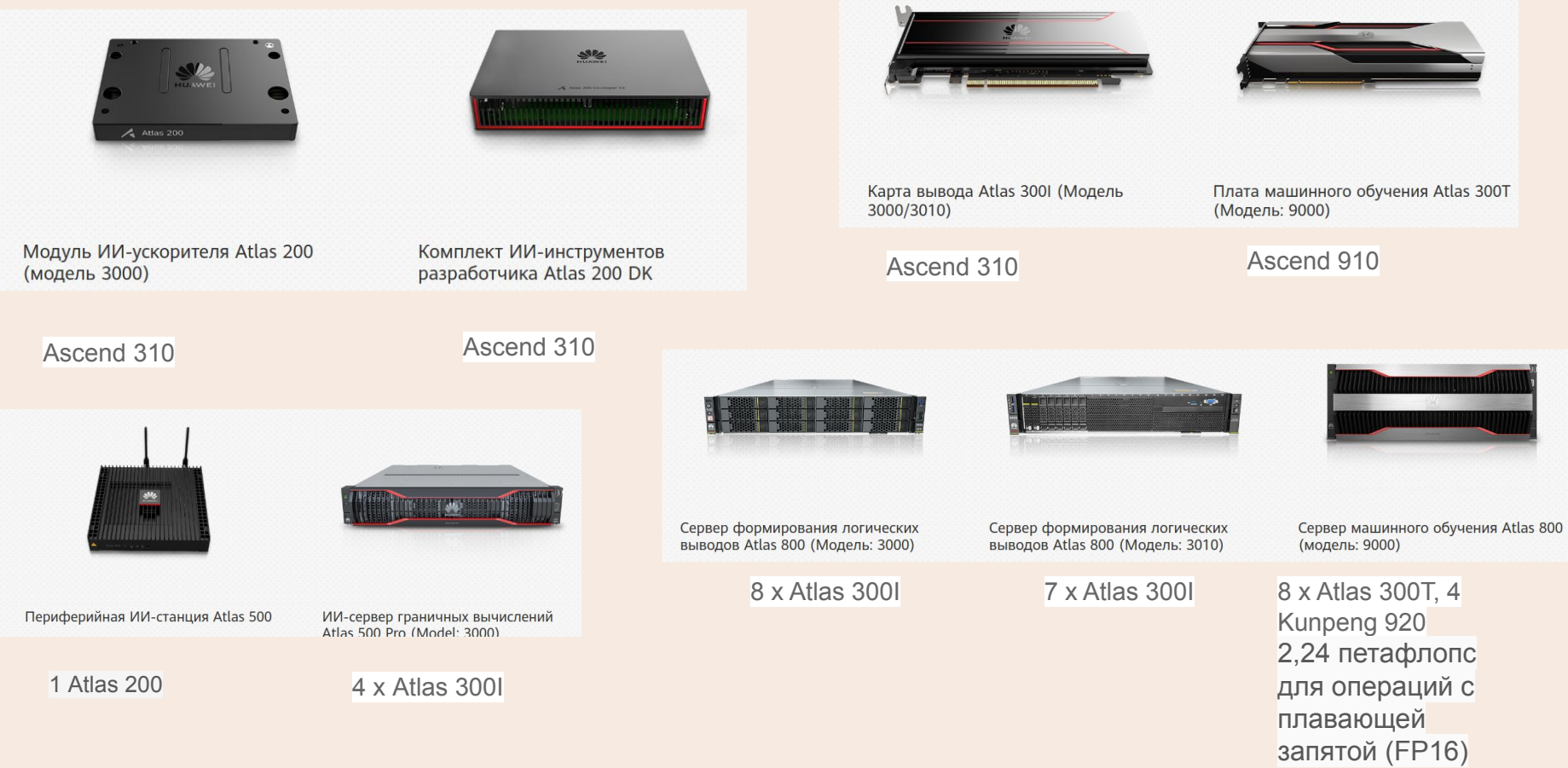

### Процессоры Ascend 310 и Ascend 910

#### **Ascend 310**

SoC, предназначена для применения ИИ моделей (inference)

16 TOPS@INT8 or 8 TOPS@FP16:

- 2x Da Vinci Max AI cores
- 8x ARM Cortex-A55 CPU cores
- 8 MB on-chip buffer
- $\bullet$  16 channel video decode H.264/H.265
- 1 channel video encode H.264/H.265
- TSMC 12 nm FFC process
- 8 W

#### **Ascend 910**

SoC, предназначена для обучения моделей

#### 256 TFLOPS@FP16 или 512 TOPS@INT8

- 32x Da Vinci Max AI cores arranged in 4 clusters
- 1024-bit NoC Mesh @ 2 GHz, with 128 GB/s bandwidth Read/Write per core
- 3x 240Gbit/s HCCS ports for Numa connections
- 2x 100Gbit/s RoCE interfaces for networking
- 4x HBM2E, 1.2 TB/s bandwidth
- 3D-SRAM stacked below AI SoC die
- 32 MB on-chip buffer
- $\bullet$  128 channel video decode H.264/H.265
- TSMC 7+ nm EUV (N7+) process
- 350 W

https://en.wikipedia.org/wiki/HiSilicon

Ядро DaVinci в максимальной конфигурации (для Ascend 910) содержит 4096 блоков Cube для вычислений с половинной точностью (FP16). Также в ядро входят специализированные блоки для обработки скалярных (INT8) и векторных величин.

Пиковая производительность: 320 терафлопс для операций с плавающей запятой (FP16) и 640 триллионов операций в секунду для операций с целыми числами (INT8) при максимальном потреблении электроэнергии 310 Вт.

#### **DaVinci Core**

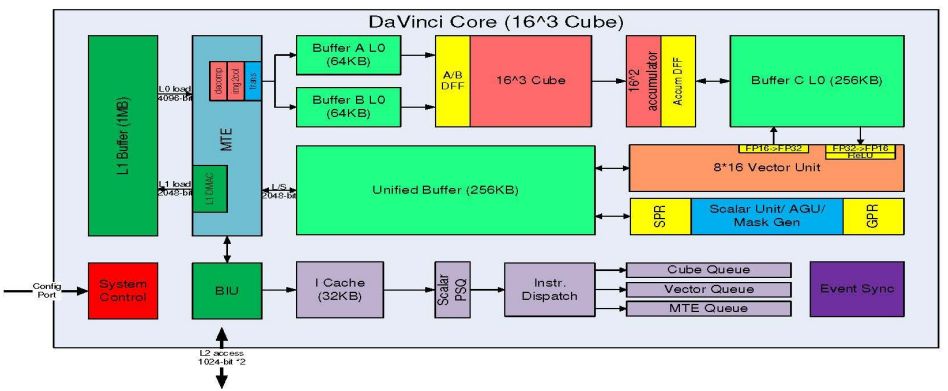

- Cube: 4096(16^3) FP16 MACs + 8192 INT8 MACs
- Vector: 2048bit INT8/FP16/FP32 vector with special functions (activation functions, NMS- Non Minimum Suppression, ROI, SORT)
- Explicit memory hierarchy design, managed by MTE

<https://www.servethehome.com/huawei-ascend-910-provides-a-nvidia-ai-training-alternative/>

core: 3D Cube Tensor Computing Engine (4096 FP16 MACs + 8192 INT8 MACs), Vector unit (2048bit INT8/FP16/FP32) and scalar unit

#### см. также

[https://forum.huawei.com/enterprise/en/huawei-davinci-ai-chip-architecture](https://forum.huawei.com/enterprise/en/huawei-davinci-ai-chip-architecture/thread/616780-895) [/thread/616780-895](https://forum.huawei.com/enterprise/en/huawei-davinci-ai-chip-architecture/thread/616780-895) [https://forum.huawei.com/enterprise/en/how-the-da-vinci-architecture-ai-co](https://forum.huawei.com/enterprise/en/how-the-da-vinci-architecture-ai-core-helps-to-accelerate-ai-computing/thread/600088-100504) [re-helps-to-accelerate-ai-computing/thread/600088-100504](https://forum.huawei.com/enterprise/en/how-the-da-vinci-architecture-ai-core-helps-to-accelerate-ai-computing/thread/600088-100504)

Heng Liao, Jiajin Tu, Jing Xia, Xiping Zhou DaVinci: A Scalable Architecture for Neural Network Computing 2019

### **Al Training SoC**

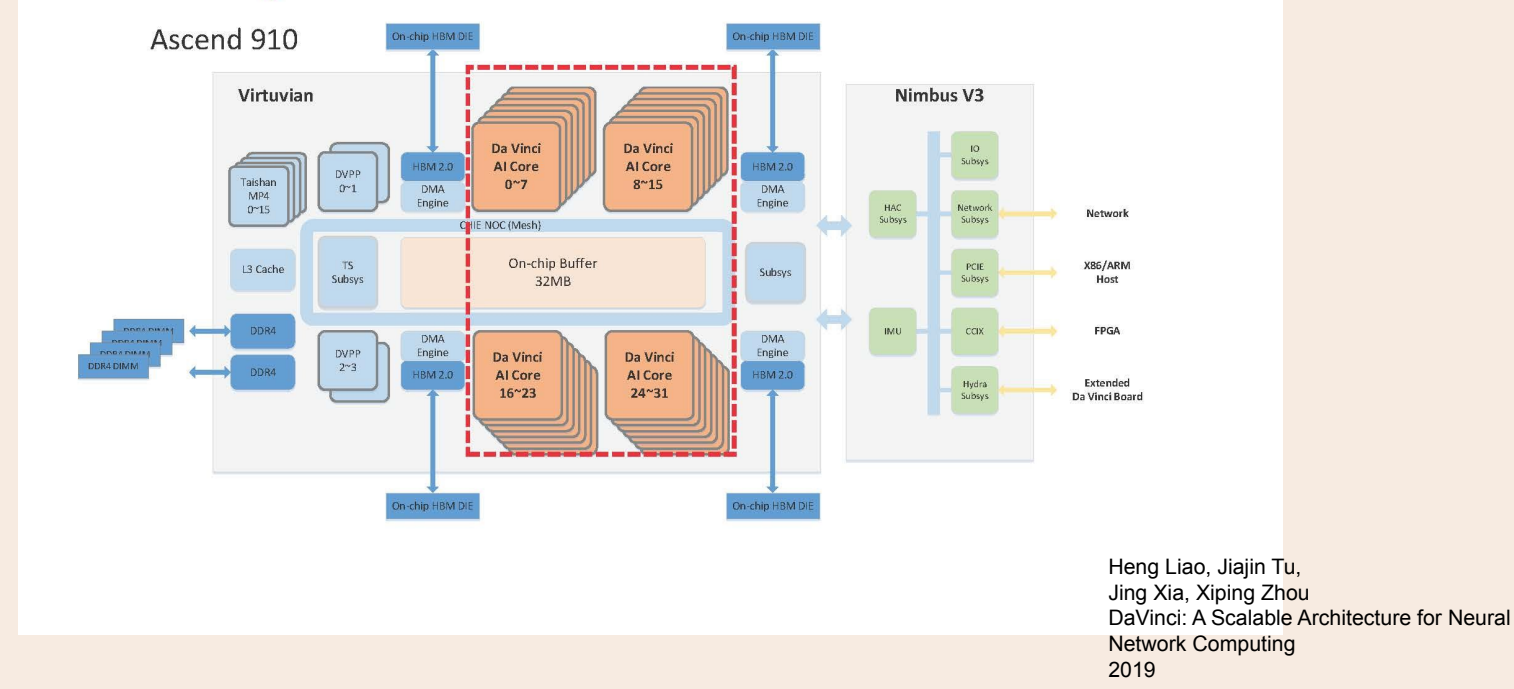

### Da Vinchi Architecture

3D elastic Cube (16 x 16 x 16)

[8.html](https://www.firstxw.com/view/237148.html)

Powerful computing: Completes 4096 FP16 MAC operations within a clock cycle.

High efficiency: Supports IPs of dozens of milliwatts to processors of hundreds of watts, allowing for smooth device-edge-cloud scalability.

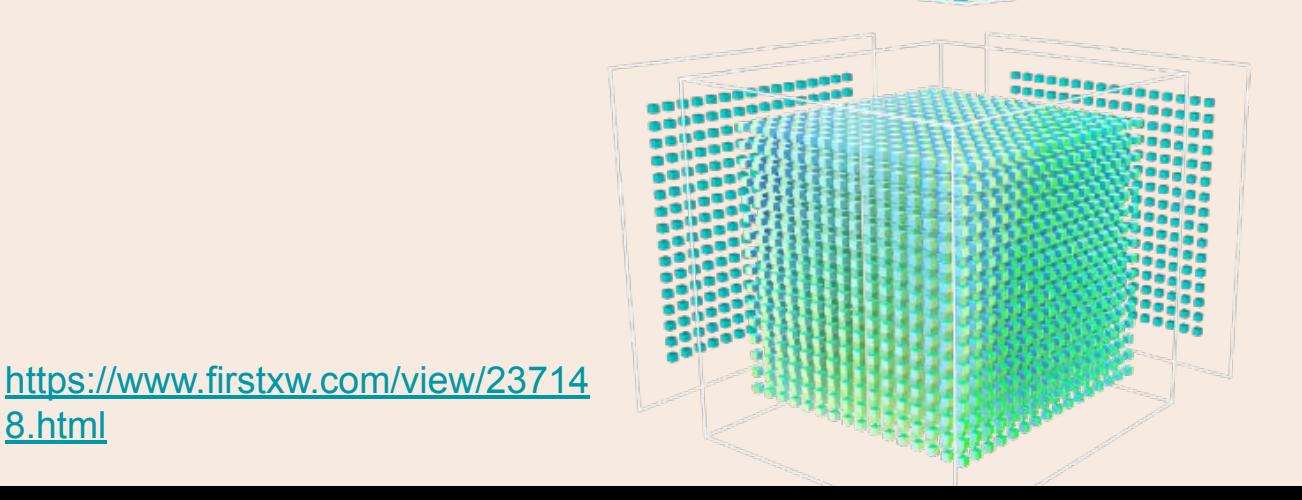

#### **Building Blocks and their Computation Intensity 1D Scalar Unit 2D Vector Unit 3D Matrix Unit**  $\ddot{\phantom{1}}$ **Full flexibility** Rich & efficient operations **High intensity**  $N^3$ N  $N^2$  $\mathbf{1}$  $\overline{1}$  $GPU +$ Al core +  $\overline{2}$  $\overline{4}$ 8 **Tensor core SRAM**  $\overline{\mathbf{4}}$ 16 128 Area 512 8 64 (normalized  $5.2mm<sup>2</sup>$ 13.2mm<sup>^2</sup> to  $12 \text{ nm}$ ) 16 256 4096 32 1024 32768 1.7Tops 8Tops Compute  $fp16$ 64 4096 262144 power  $fp16$

Heng Liao, Jiajin Tu, Jing Xia, Xiping Zhou DaVinci: A Scalable Architecture for Neural Network Computing 2019

### Overview of Atlas AI Computing Platform

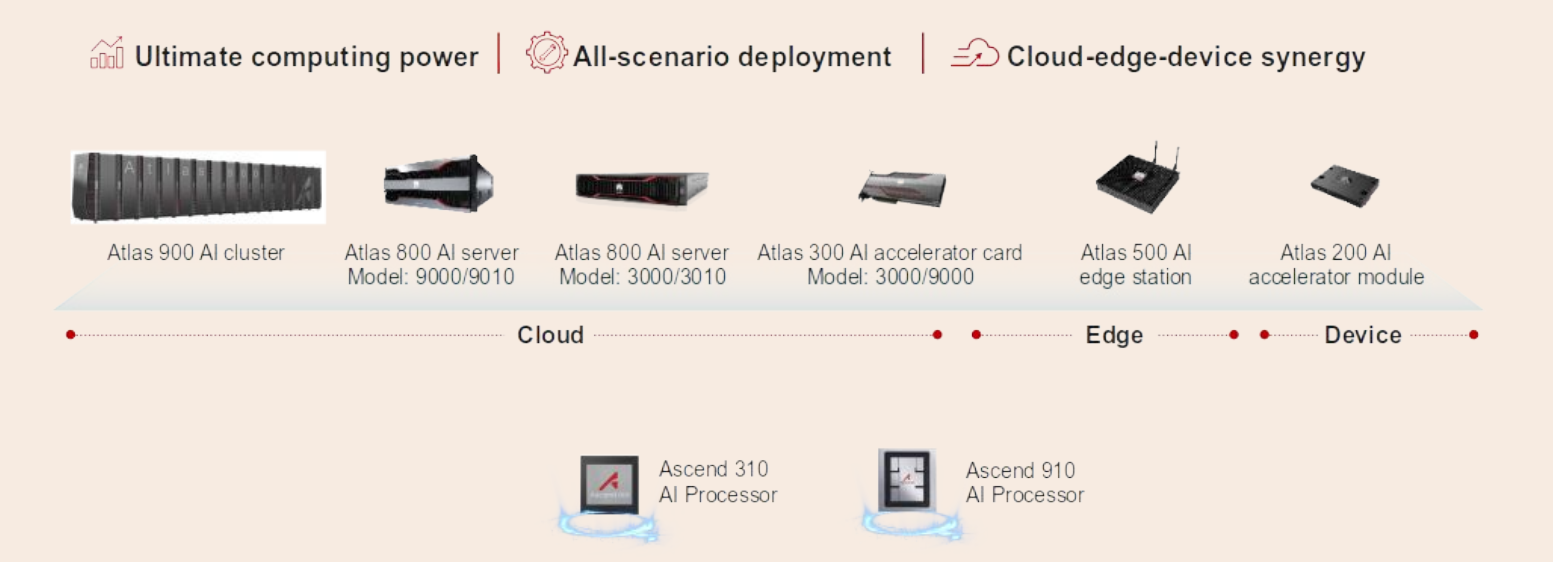

<https://www.prnewswire.co.uk/news-releases/huawei-launches-ai-ecosystem-program-in-europe-with-100m-euros-investment-in-5-years-843754587.html>

## Доступ к оборудованию

- ЦКП "Сибирский суперкомпьютерный центр" ИВМиМГ СО РАН сейчас
- Облако Huawei в перспективе

Что надо уметь (для начала)?

- **Linux**
- SSH

**Python** 

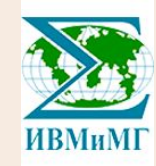

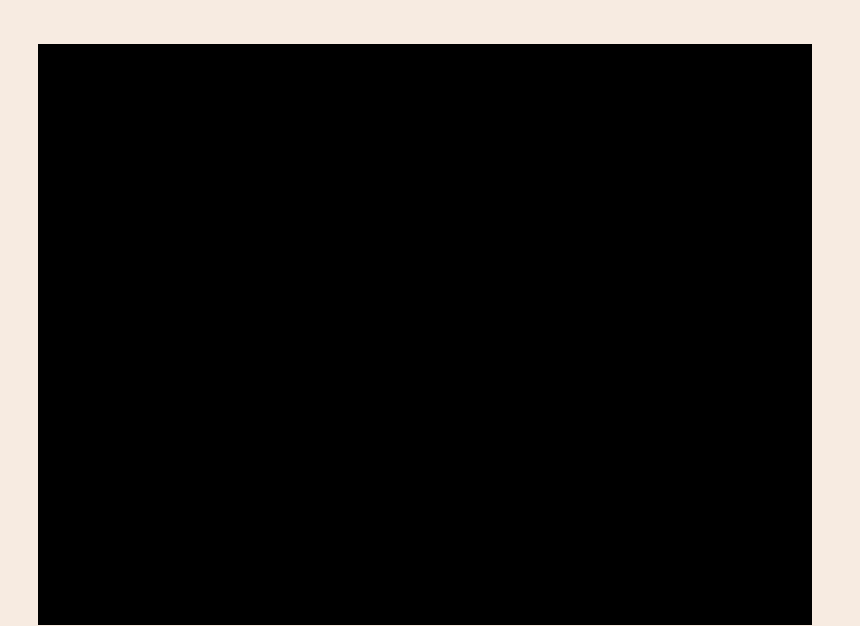

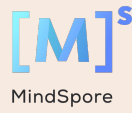

# Обзор ML фреймворка MindSpore

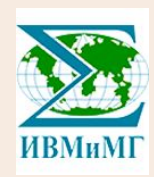

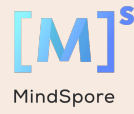

# Обзор фреймворка Mindspore

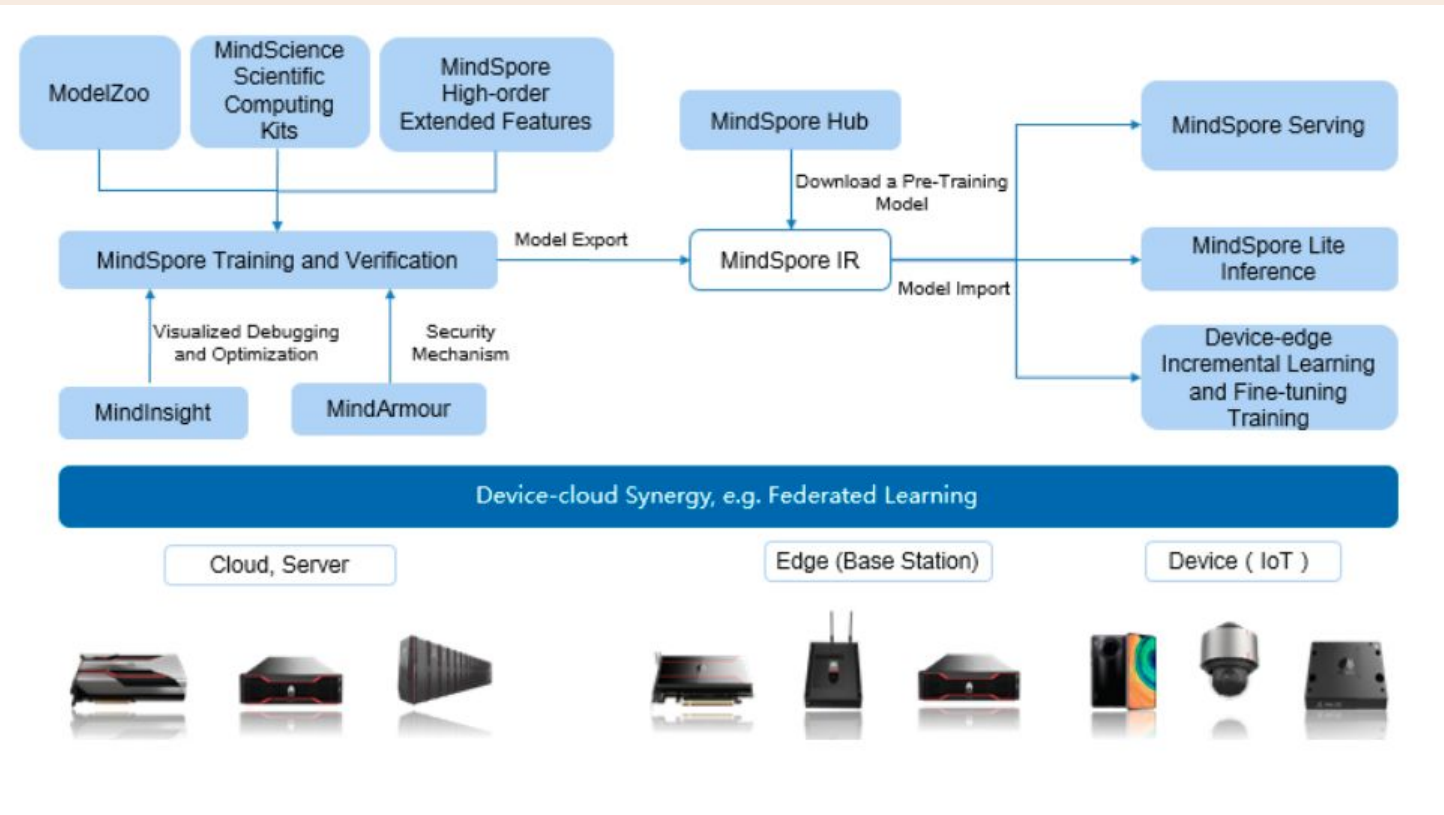

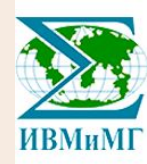

#### <http://mindspore.cn>

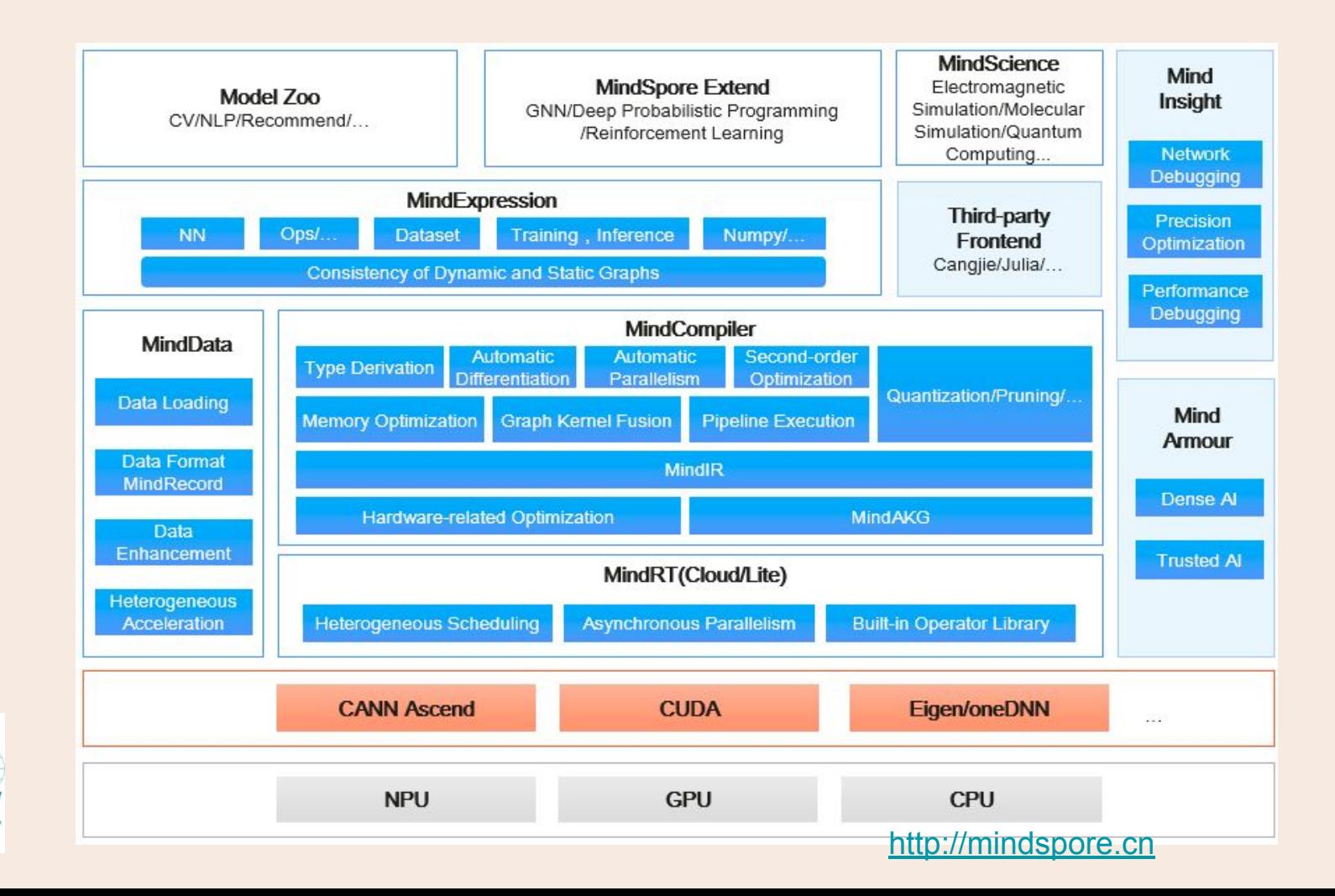

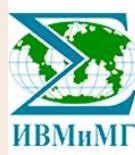

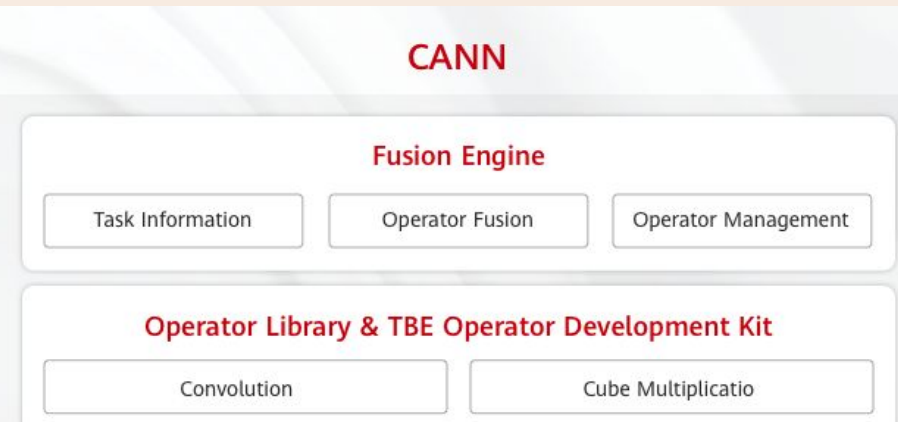

Control

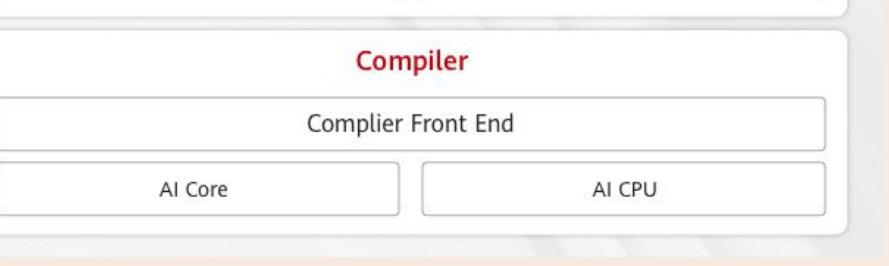

Vector

An operator library & TBE operator development kit, improving development efficiency to better match the Ascend chip enablement

- Fusion Engine: Operator fusion, reducing operator memory porting

- TBE operator development tool: Various pre-configured APIs for custom operator development and automatic tuning, shortening the project duration and saving manpower

- Operator library: The high-performance operator library based on the Ascend processor, featuring in-depth collaboration and tuning

- Compiler: A compiler and binary toolkit of heterogeneous hybrid programming languages based on C/C++ extension, providing ultimate performance and efficient programming to support Ascend chips in all scenarios

CANN 5.0.4 TBE Custom Operator Developer Guide 01 <https://support.huawei.com/enterprise/en/doc/EDOC1100234132>

### **CANN: Compute Architecture for Neural Network CANN Layer: High-Performance Operators Library and Custo** m Operator Development Tools

#### **Tensor Boost Engine (TBE):**

TBE enables custom operator development based on TVM. The corresponding neural network operators can be developed through APIs and the custom operator programming GUI.

#### **Logical architecture of TBE in** the Ascend Al Software Stack

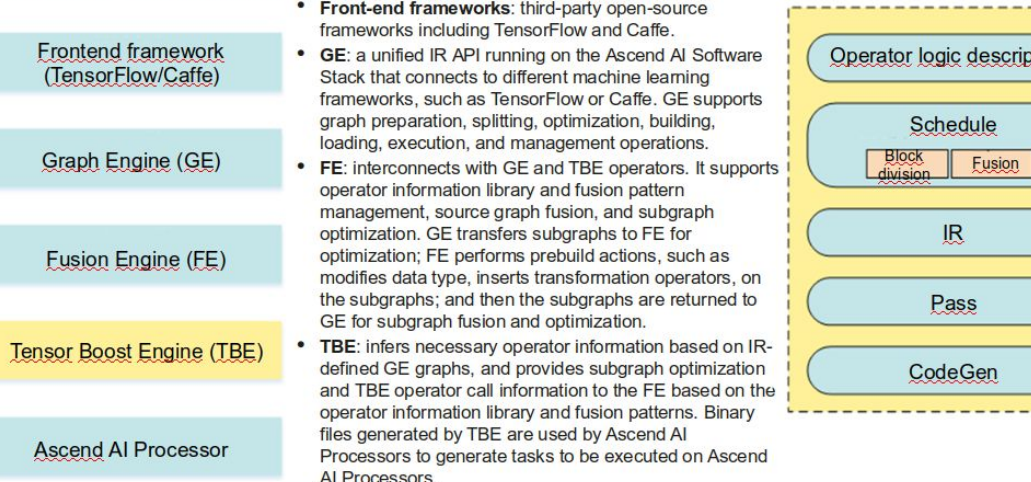

#### **TBE functional framework**

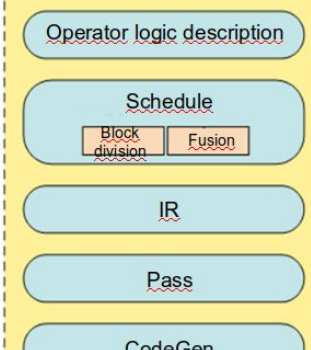

- **DSL:** provides developers with compute APIs for operator logic programming.
- Schedule: determines shape-oriented tiling policies using scheduling primitives for Ascend Al Processor operations. Different tiling policies are adopted for Cube, Vector, and other operators.
- **IR**: facilitates functions such as IR transformation and abstract syntax tree (AST) maintenance. It is represented by the community IR.
- Pass: introduces a range of build optimizations on the generated IR, including double buffering, pipeline synchronization, memory allocation management, instruction mapping, tiling for adapting to the Cube Unit.
- CodeGen: generates a temporary C-style code file, which can be used by the compiler to generate the operator implementation file or directly loaded and executed by a network model.

### Искусственный нейрон

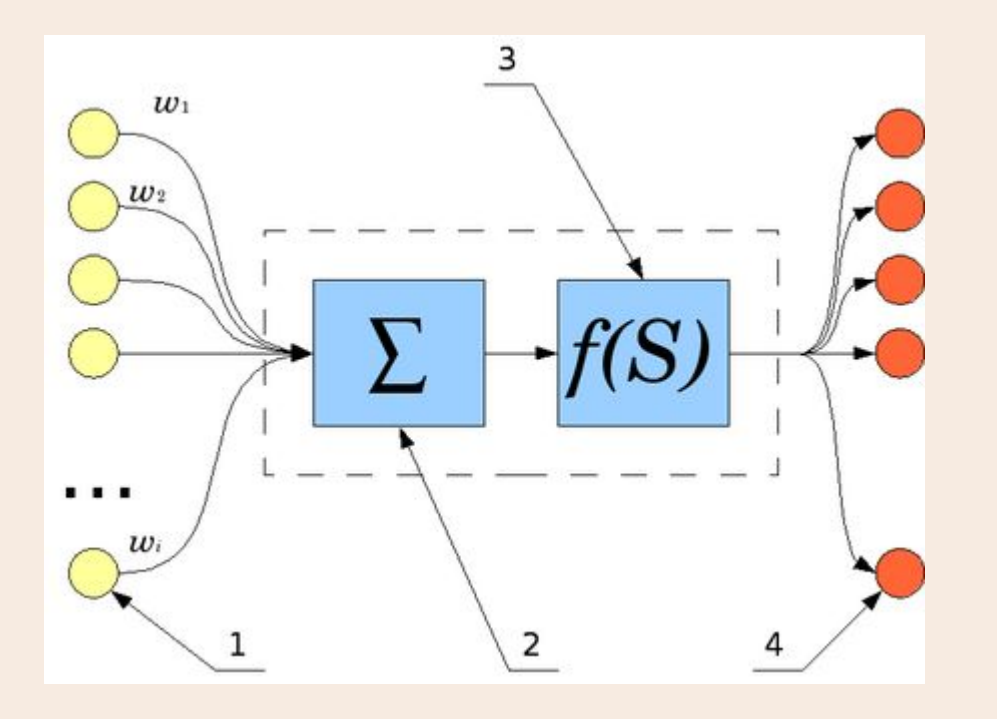

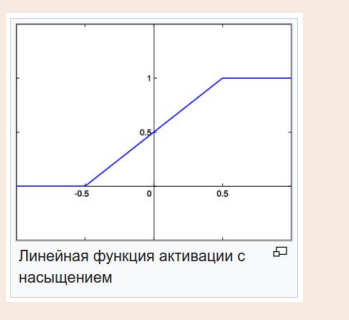

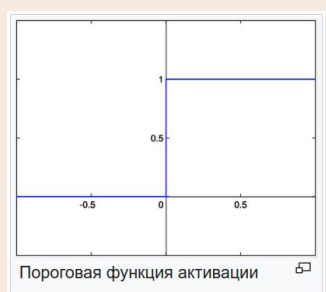

1. Нейроны, выходные сигналы которых поступают на вход данному 2. Сумматор входных сигналов

3. Вычислитель передаточной функции

4. Нейроны, на входы которых подаётся выходной сигнал данного

5. w\_{i} - веса входных сигналов

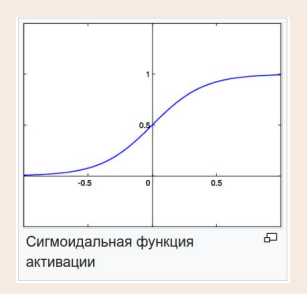

$$
y=f(u)\textrm{, где }u=\sum_{i=1}^nw_ix_i+w_0x_0
$$

#### wikipedia

### Искусственные нейронные сети (ANN)

品

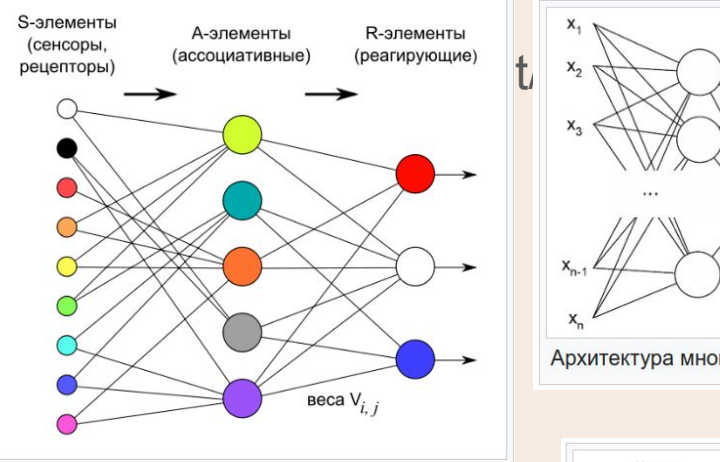

Логическая схема перцептрона с тремя выходами

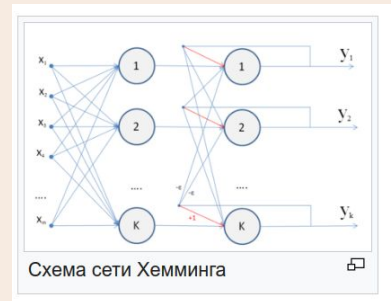

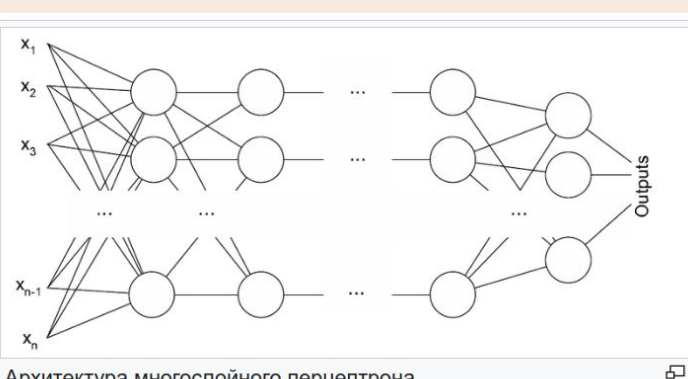

Архитектура многослойного перцептрона

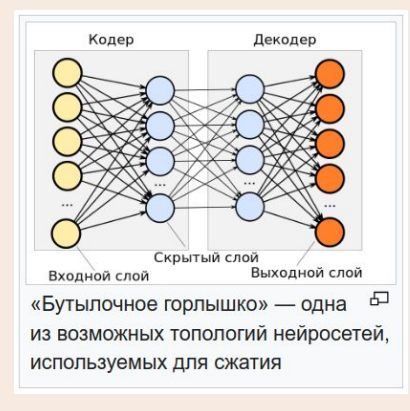

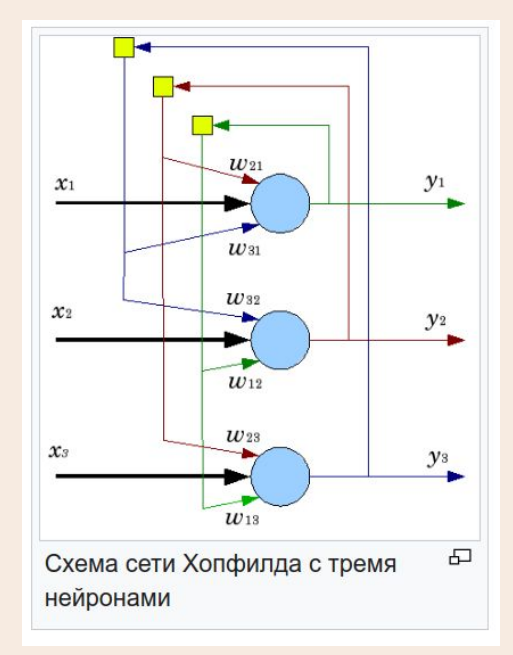

#### wikipedia

# Установка MindSpore

**ИВМиМГ** 

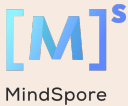

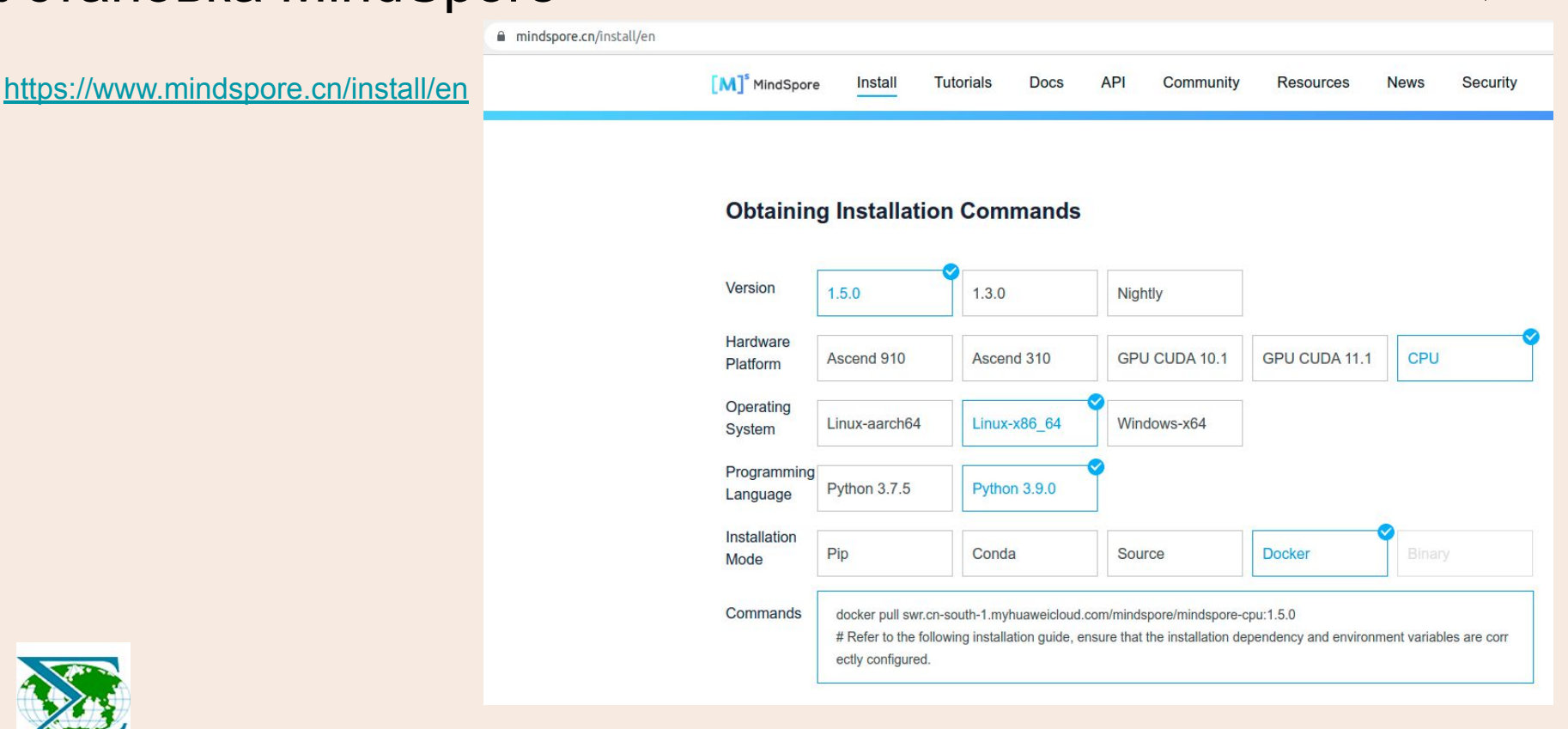

### Концепции: тензор (mindspore.Tensor)

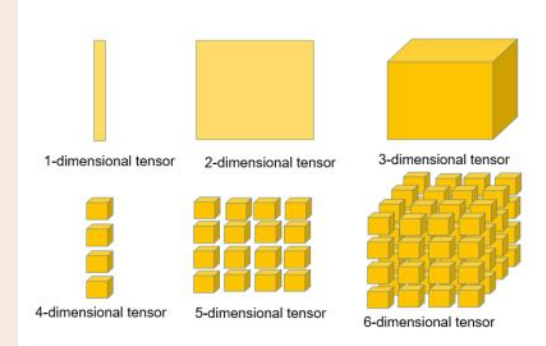

- Tensor declaration and usage:  $t1 = Tensor(np_{z}eros([1, 2, 3]),$ ms.float32) assert isinstance(t1, Tensor) assert  $t1$ .shape ==  $(1, 2, 3)$ assert 11 divne  $==$  ms float 32 Tensor is the data carrier for parameters.  $2.$ Parameter attributes:
	- default input: Tensor ٠
	- name: str ٠
	- requires grad: bool ٠
	- layerwise\_parallel: bool ۰

 $3<sub>1</sub>$ Common tensor operations: // Converts to NumPy arrays. asnumpy() // Obtains a tensor size.  $size()$ // Obtains the number of dimensions of a tensor.  $dim()$ // Obtains a data type of a tensor dtype I Sets a data type of a tensor. set dtype() // Obtains a shape of a tensor. shape

[https://bbs.huaweicloud.com/blogs/](https://bbs.huaweicloud.com/blogs/314096) [314096](https://bbs.huaweicloud.com/blogs/314096)

### Концепции: оператор (mindspore.Ops и др)

#### Common operators:

- array: Array-related operators

- ExpandDims Squeeze
- Concat OnesLike
- Select - StridedSlice
- ScatterNd
- $-$

#### - math: Math-related operators

- AddN  $-Cos$
- Sub  $-Sin$
- $-$  Mul - LogicalAnd
- MatMul LogicalNot
- RealDiv  $-Less$
- ReduceMean Greater...

- nn: Network operators

- Conv2d MaxPool
- Flatten - AvgPool
- Softmax TopK
- ReLU - SoftmaxCrossEntropy
- Sigmoid SmoothL1Loss
- Pooling SGD
- BatchNorm SigmoidCrossEntropy...
- control: control operators
	- ControlDepend

- other

>>> data1 = Tensor(np.array( $[0, 1]$ ,  $[2, 1]$  $1$ ]]).astype(np.int $32$ )) >>> data2 = Tensor(np.array( $[0, 1]$ ,  $[2, 1]$ 1]]).astype(np.int32))  $\gg$  op = P.Concat()  $\gg$  output = op((data1, data2))

 $\Rightarrow$   $\cos$  =  $P(Cos()$  $\gg$  input x = Tensor(np.array([0.24, 0.83, 0.31, 0.09]), mindspore.float32)  $\gg$  output = cos(input x)

>>> input  $x = Tensor(np.array([-1, 2, -3, 2, -1]),$ mindspore.float16)  $\gg$  relu = nn.ReLU()  $\gg$  relu(input x)  $[0, 2, 0, 2, 0]$ 

### Основные модули

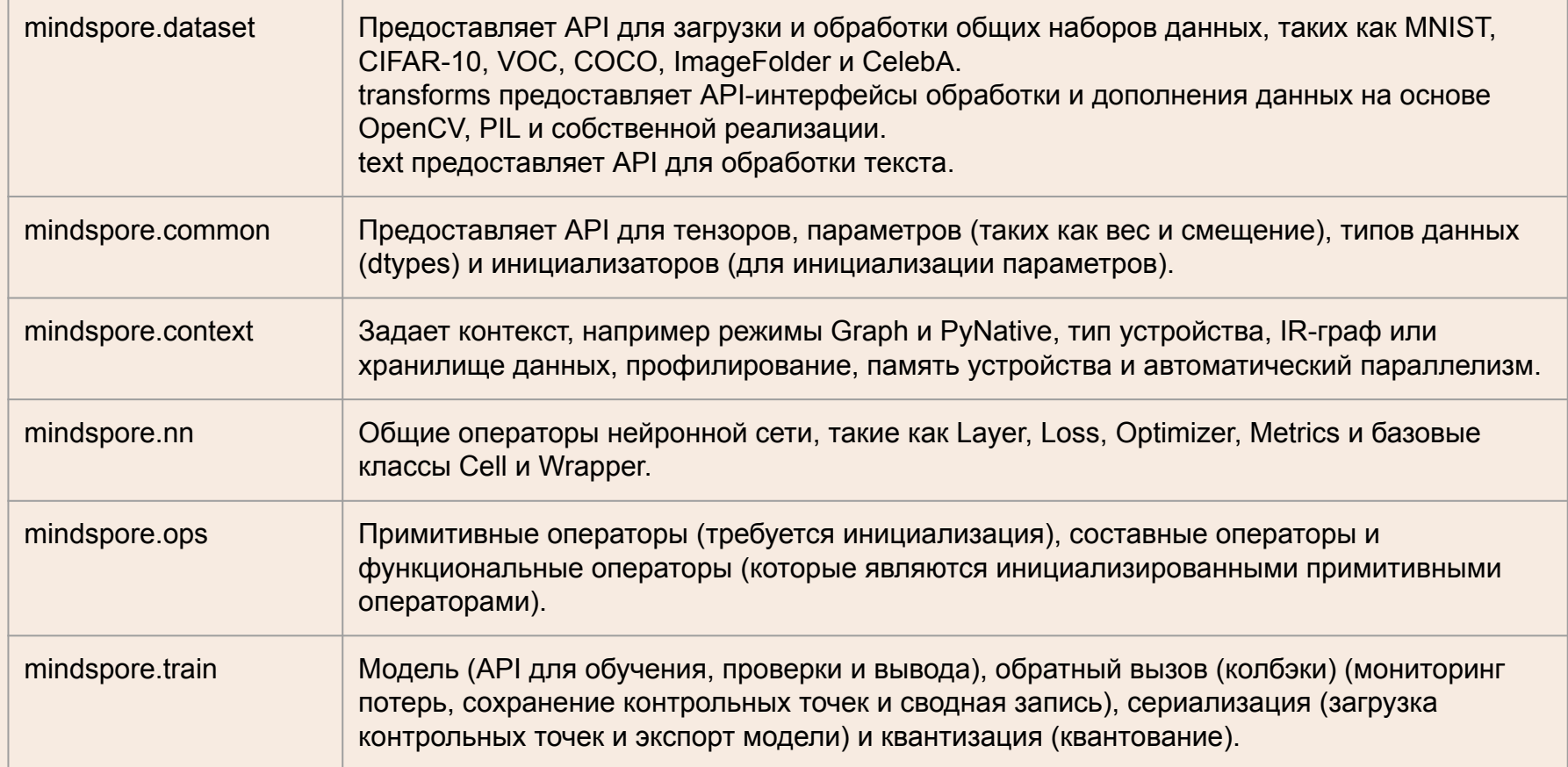

### MindSpore Features

1. Auto Differ. Python APIs for higher

efficiency. • IR-based compilation

optimization for better

performance

2. Auto Parallelism( data and network model)

- 3. Chip-oriented deep graph optimization
- 4. Adaptive graph segmentation

5. Unified model IR across Huawei product lien, CPU, GPU

6. Different debug mode : graph and pynative

### MindSpore Design: Auto Differ

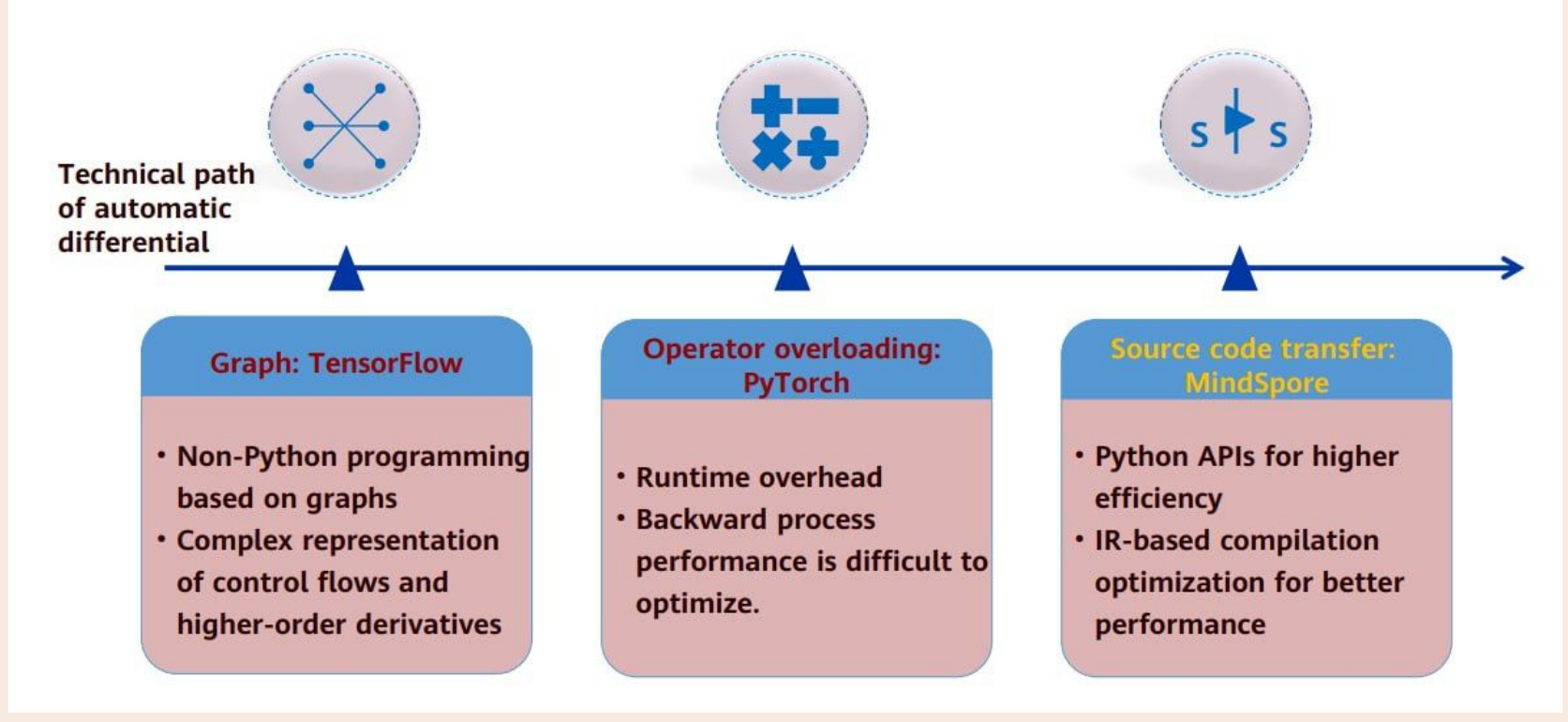

### **Auto Parallelism**

#### **Challenges**

#### Ultra-large models realize efficient distributed training:

As NLP-domain models swell, the memory overhead for training ultra-large models such as Bert (340M)/GPT-2(1542M) has exceeded the capacity of a single card. Therefore, the models need to be split into multiple cards before execution. Manual model parallelism is used currently. Model segmentation needs to be designed and the cluster topology needs to be understood. The development is extremely challenging. The performance is lackluster and can be hardly optimized.

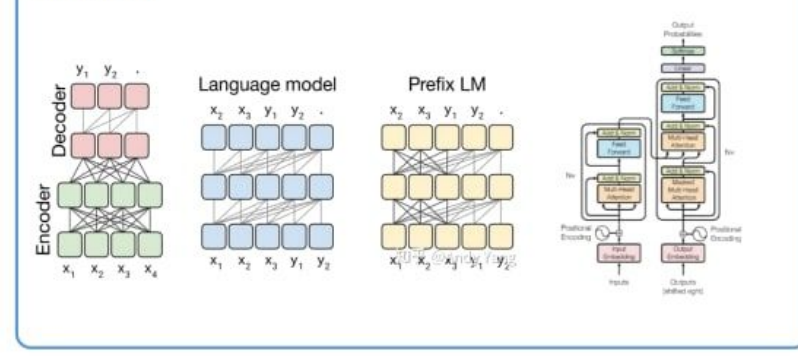

#### **Key Technologies**

Automatic graph segmentation: It can segment the entire graph based on the input and output data dimensions of the operator, and integrate the data and model parallelism. Cluster topology awareness scheduling: It can perceive the cluster topology, schedule subgraphs automatically, and minimize the communication overhead.

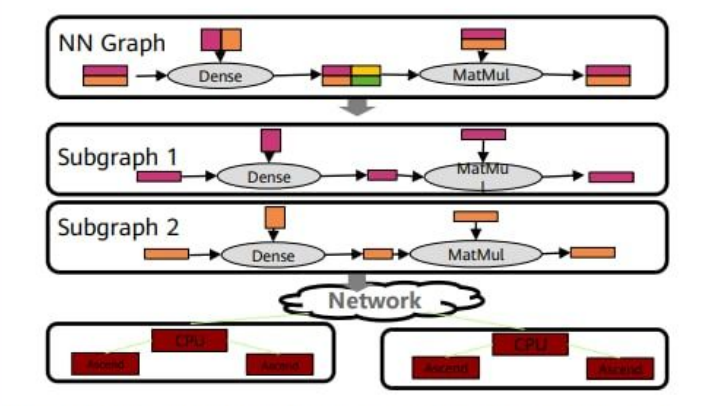

Effect: Realize model parallelism based on the existing singlenode code logic, improving the development efficiency tenfold compared with manual parallelism.

### Parallel

- Data parallelism: splits data into many batches and then allocates the batches to each device for model computation
- Model parallelism: splits the model across multiple devices, which includes op-level model parallelism, pipeline model parallelism and optimizer model parallelism
- Hybrid parallelism: contains data parallelism and model parallelism.

[https://www.mindspore.cn/docs/en/r](https://www.mindspore.cn/docs/en/r1.7/design/distributed_training_design.html?highlight=distributed) 1.7/design/distributed training desi [gn.html?highlight=distributed](https://www.mindspore.cn/docs/en/r1.7/design/distributed_training_design.html?highlight=distributed)

[https://www.mindspore.cn/docs/pro](https://www.mindspore.cn/docs/programming_guide/en/r1.6/distributed_training.html) [gramming\\_guide/en/r1.6/distributed](https://www.mindspore.cn/docs/programming_guide/en/r1.6/distributed_training.html) [\\_training.html](https://www.mindspore.cn/docs/programming_guide/en/r1.6/distributed_training.html)

### On-Device Execution (1)

#### **Challenges**

Challenges for model execution with supreme chip computing power:

Memory wall, high interaction overhead, and data supply difficulty. Partial operations are performed on the host, while the others are performed on the device. The interaction overhead is much greater than the execution overhead, resulting in the low accelerator usage.

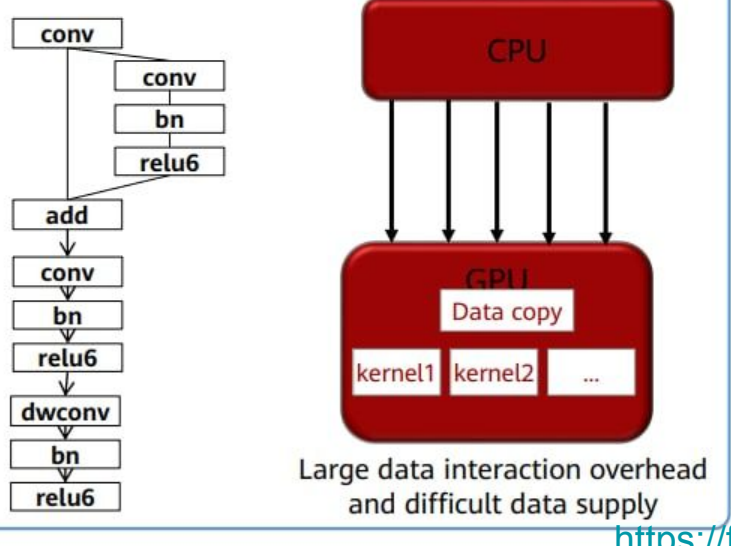

#### **Key Technologies**

Chip-oriented deep graph optimization reduces the synchronization waiting time and maximizes the parallelism of data, computing, and communication. Data pre-processing and computation are integrated into the Ascend chip:

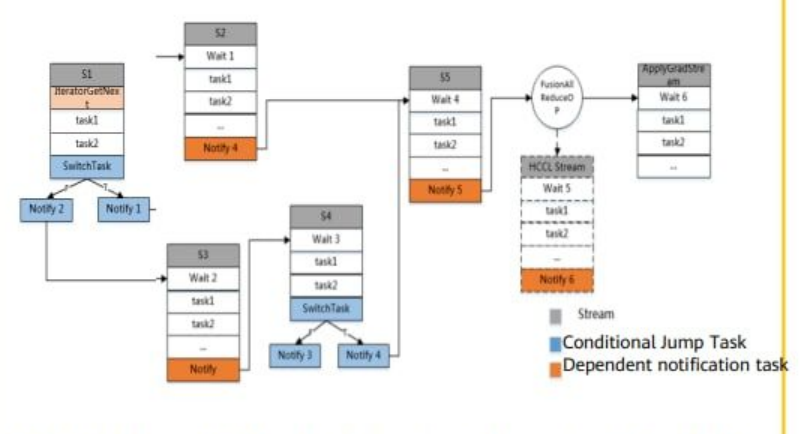

Effect: Elevate the training performance tenfold compared with the on-host graph scheduling.

## On-Device Execution (2)

#### **Challenges**

Challenges for distributed gradient aggregation with supreme chip computing power:

the synchronization overhead of central control and the communication overhead of frequent synchronization of ResNet50 under the single iteration of 20 ms; the traditional method can only complete All Reduce after three times of synchronization, while the data-driven method can autonomously perform All Reduce without causing control overhead.

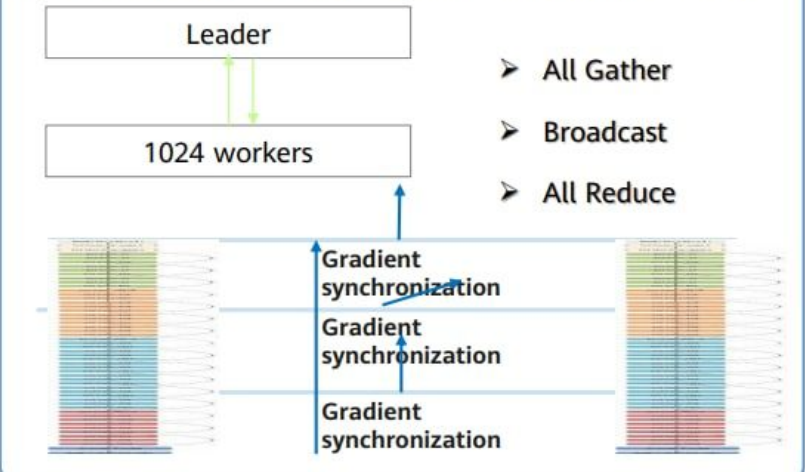

#### **Key Technologies**

The optimization of the adaptive graph segmentation driven by gradient data can realize decentralized All Reduce and synchronize gradient aggregation, boosting computing and communication efficiency.

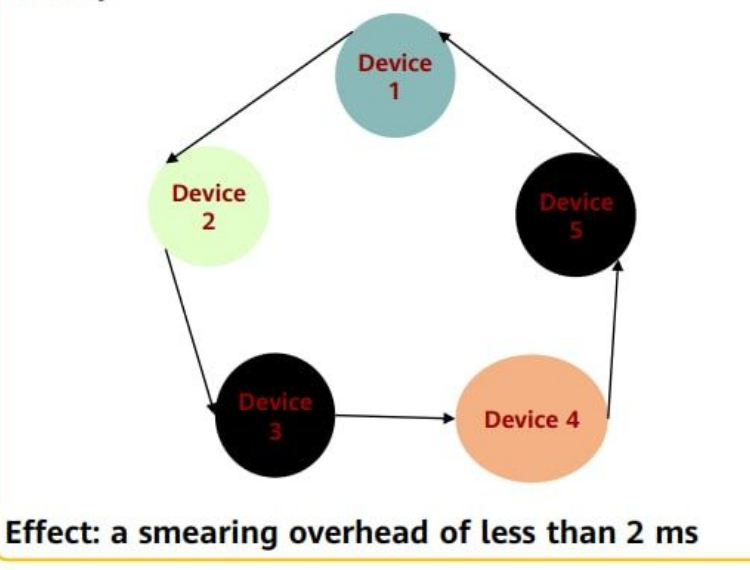

### Distributed Device-Edge-Cloud Synergy Architecture

#### **Challenges**

The diversity of hardware architectures leads to fullscenario deployment differences and performance uncertainties. The separation of training and inference leads to isolation of models.

#### **Key Technologies**

- Unified model IR delivers a consistent deployment experience.  $\bullet$ 
	- The graph optimization technology featuring software and hardware collaboration bridges different scenarios.
- Device-cloud Synergy Federal Meta Learning breaks the device-٠ cloud boundary and updates the multi-device collaboration model in real time.

Effect: consistent model deployment performance across all scenarios thanks to the unified architecture, and improved precision of personalized models

٠

#### On-demand collaboration in all scenarios and consistent development experience

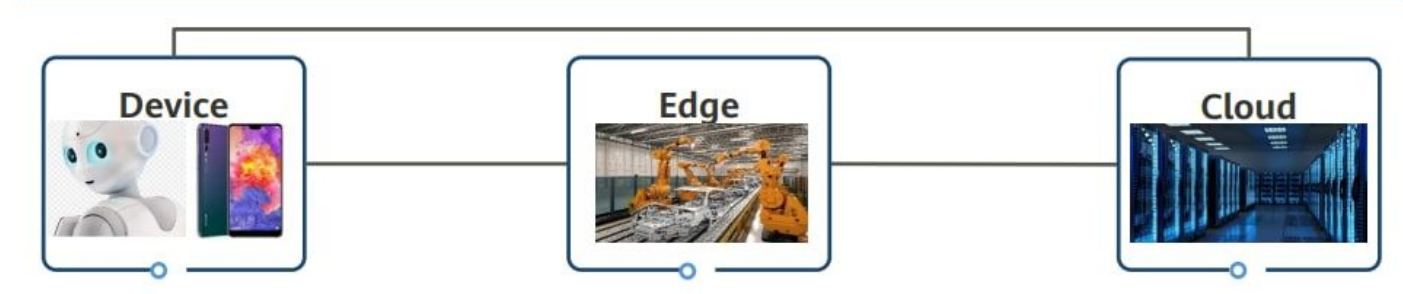

# **AI in seismics, optimization on Ascend**

*Marchenko M.1,3 Duchkov A.2,3 Gorodnichev M.1,3 Nikitin A., 2,3 Korostelev D., 2,3 Vershinin M., 2,3 Russkov А., 1,3 Marinin I. 1,3*

*1 Institute of Computational Mathematics and Mathematical Geophysics SB RAS 2 Institute of Petroleum Geology and Geophysics SB RAS 3Novosibirsk State University*

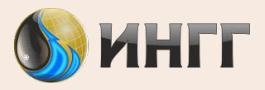

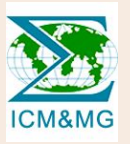

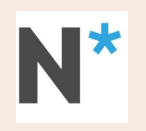

# **Outline**

- Intro to passive-seismic data processing: event location by coherent summation
- Seismic-wave traveltimes by Neural-Network Eikonal solver – **Ascend**
- passive-seismic data processing **Kunpeng + Ascend**

# Passive Seismic Monitoring

Aim is to study seismic activisations:

- **Hydraulic fracturing**
- 2. Mining
- 3. Hydrocarbon field development

### Geophysical method:

Monitor seismicity by dense surface array. We get several Tb of data.

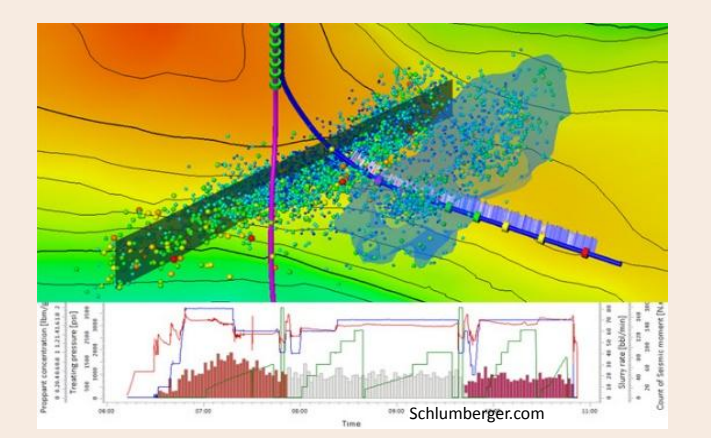

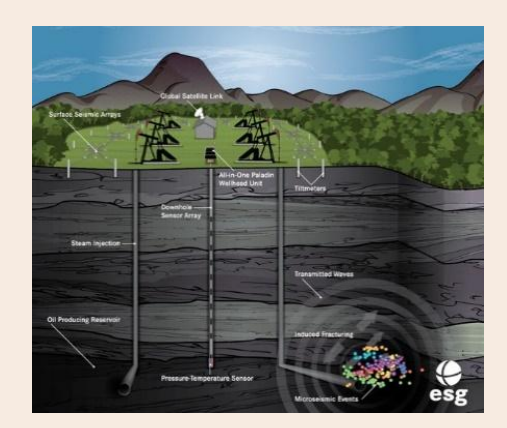

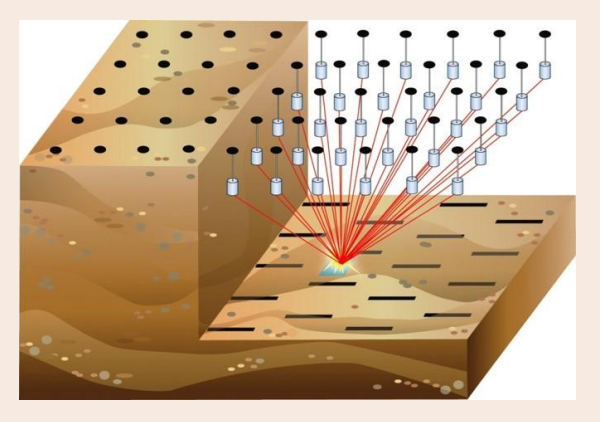

# Microseismic data

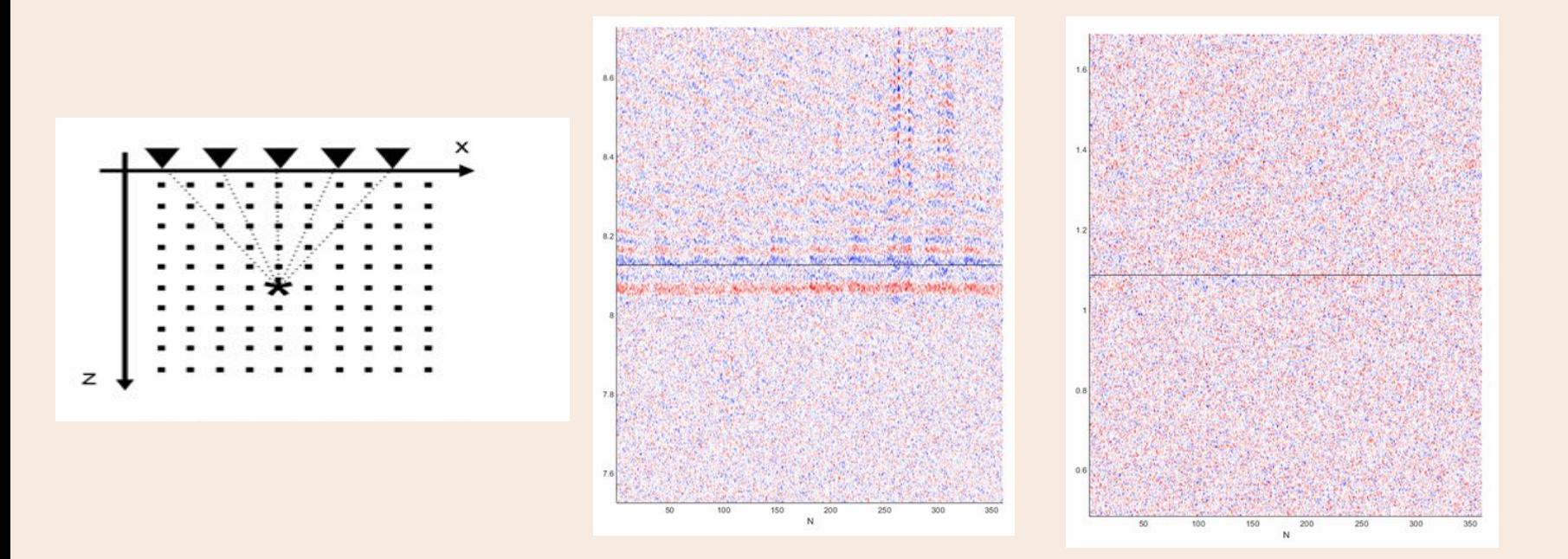

## Processing: coherent summation

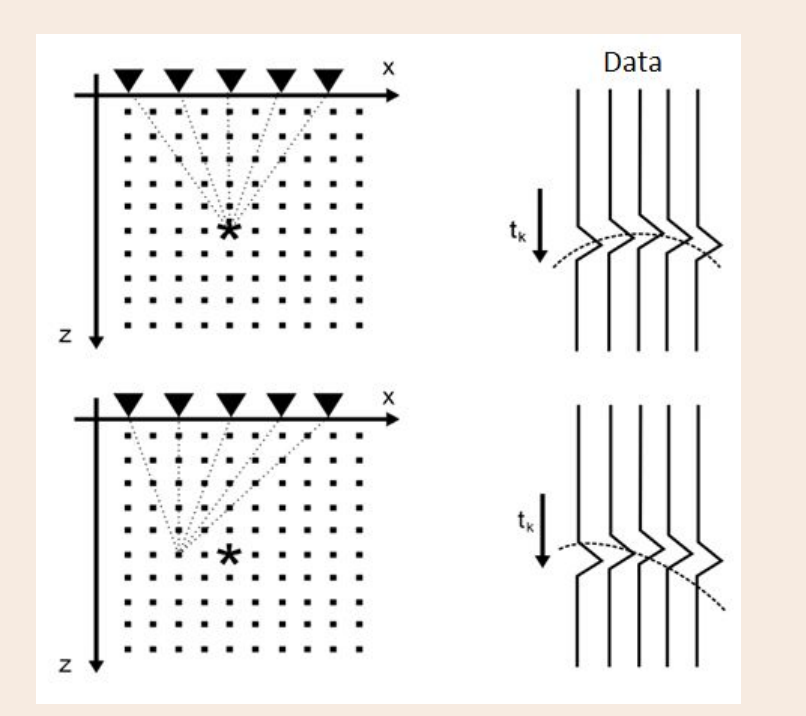

 $S(\mathbf{x},t_0) =$  $\sum d(\mathbf{x}_r, t_0 + t(\mathbf{x}; \mathbf{x}_r))$  $\mathbf{r}$ 

# Processing: coherent summation

### Computational algorithm:

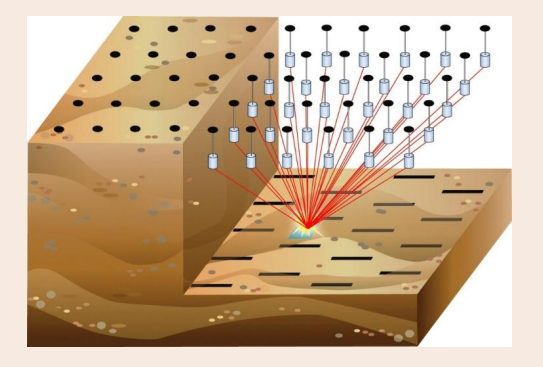

Subsurface grid:  $(N1,N2,N3)=(300,300,300)$  -> J Data: (R, K)=(2500, 5\*10^7)

for k=1: K (data samples in time)

for 
$$
j1=1:N1
$$
  
for  $j2=1:N2$   $\bigcup$  (subsurface grid)  
for  $j3=1:N3$ 

 for r=1:R (receiver array) sum parts of traces

# Processing: coherent summation

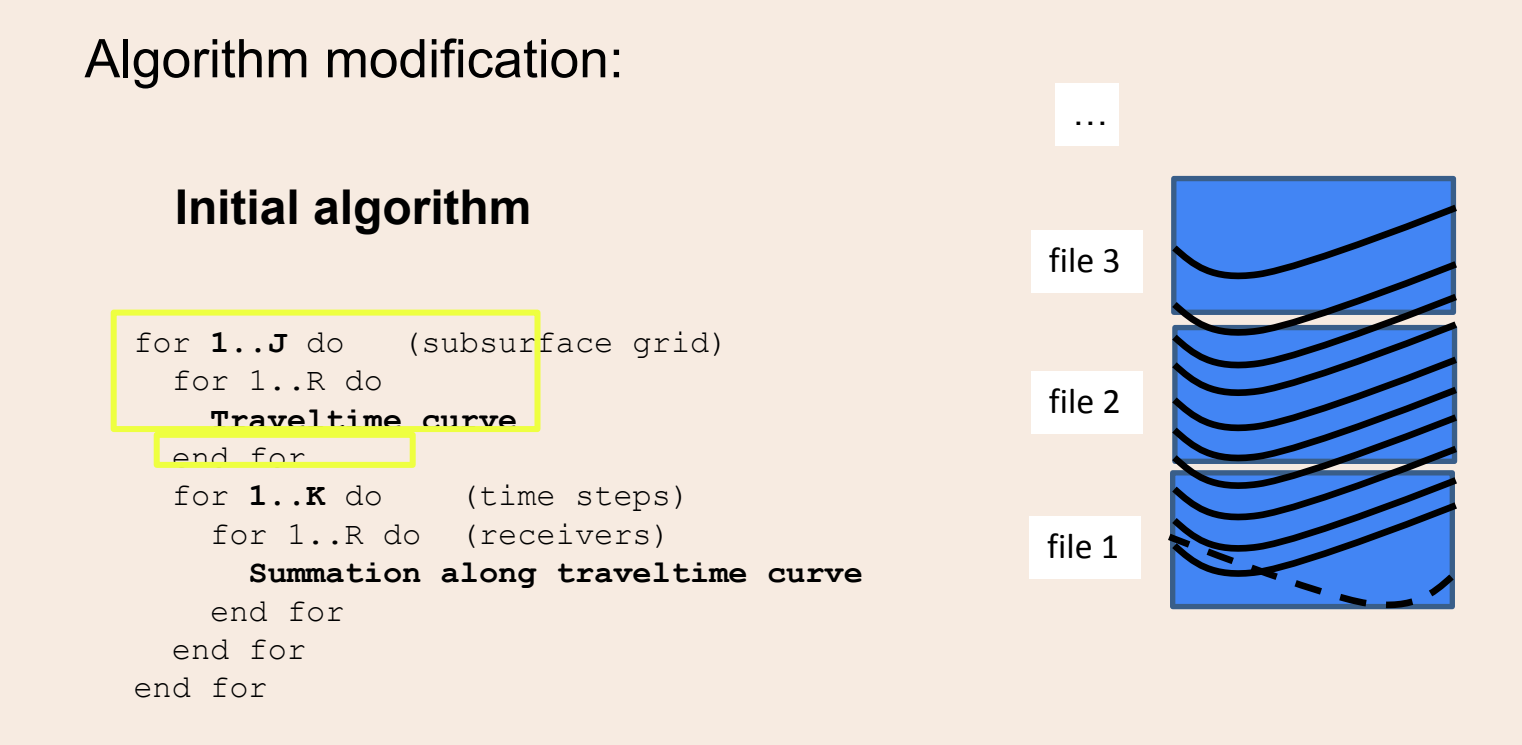
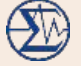

# **Traveltimes (propagation of seismic waves)**

## Eikonal equation

Describes traveltimes of seismic rays:

$$
|\nabla \tau(\mathbf{x})|^2 = \nu(\mathbf{x})^{-2}, \qquad \tau(\mathbf{x}_s) = 0
$$

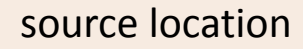

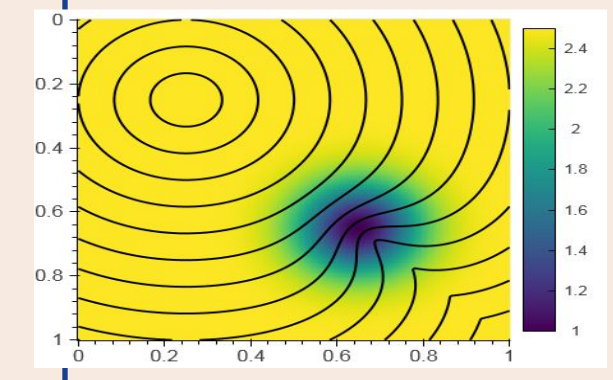

Example of **FMM** solution for the low-velocity anomaly

Contour lines are fronts (isochrones)

Numerical algorithms:

- *• Fast Marching Method* (**FMM**)
- *• Fast Sweeping Method* (**FSM**) [Sethian, 1996; Zhao, 2005; Fomel, 2009; Treister, 2016]

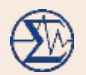

## Eikonal solver - FSM

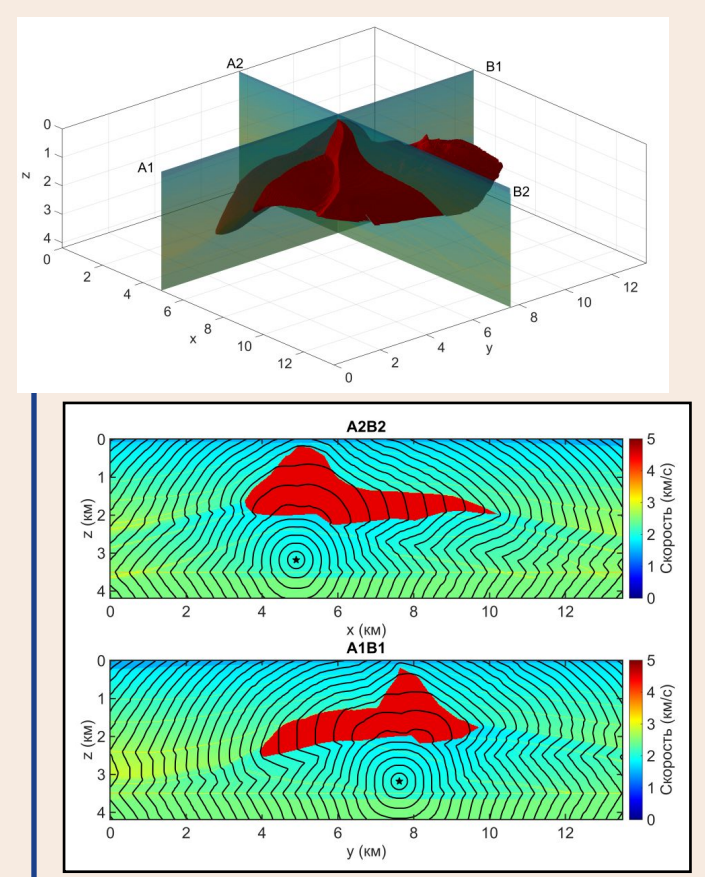

SEG/EAGE Salt (676x676x210)

#### SEG/EAGE Overthrust (801x801x161)

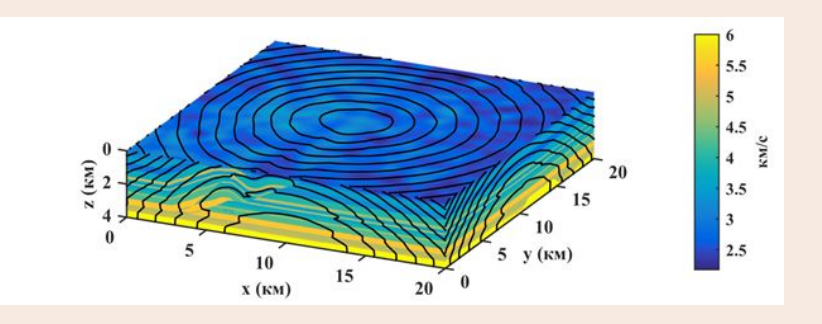

[Nikitin, Serdyukov, Duchkov, 2018]

## Eikonal solver (FSM) - testing on Kunpeng

Eikonal solver time and efficiency (SEG EAGE Overthrust model)

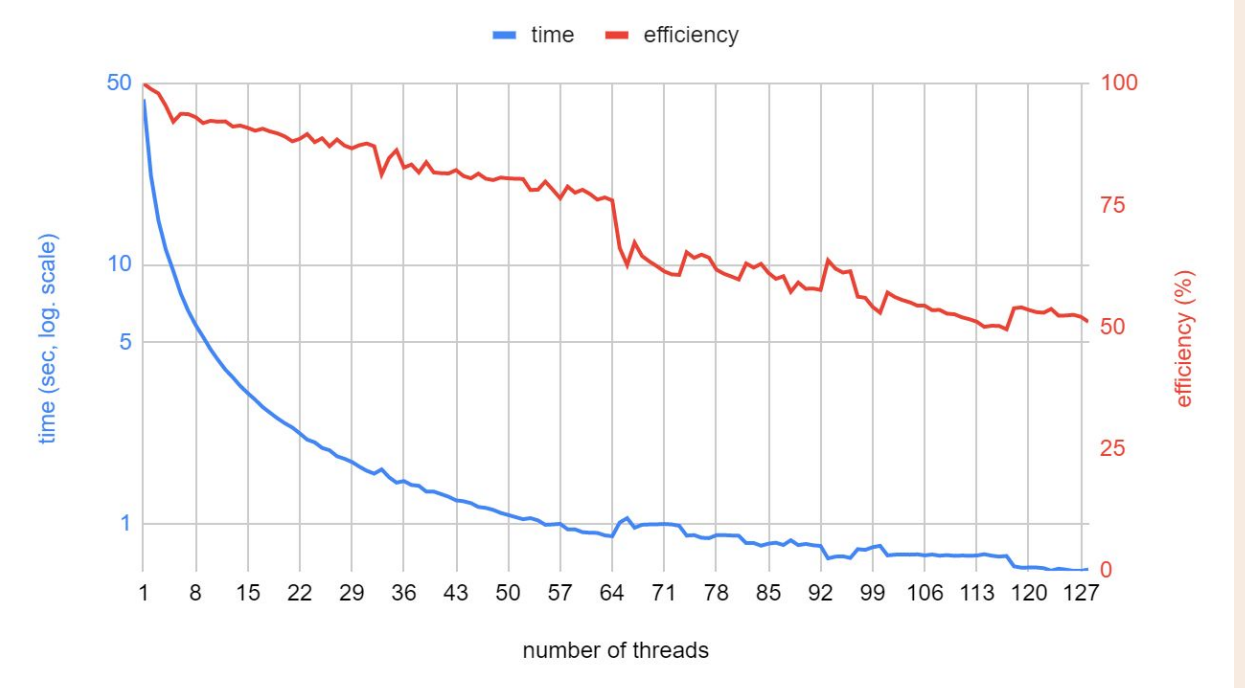

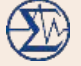

# **Neural-Network Eikonal Solver** on Acsend

## Two-point eikonal equation

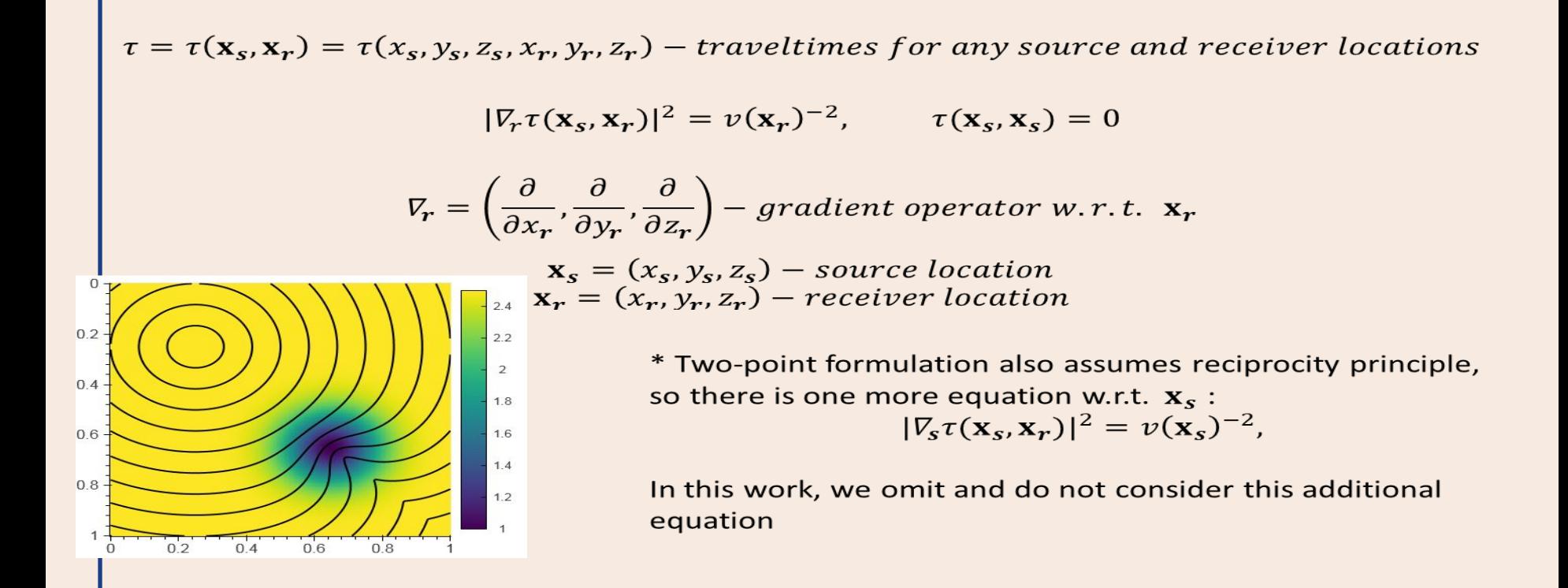

## Artificial neural networks

### **Fully-connected neural network**

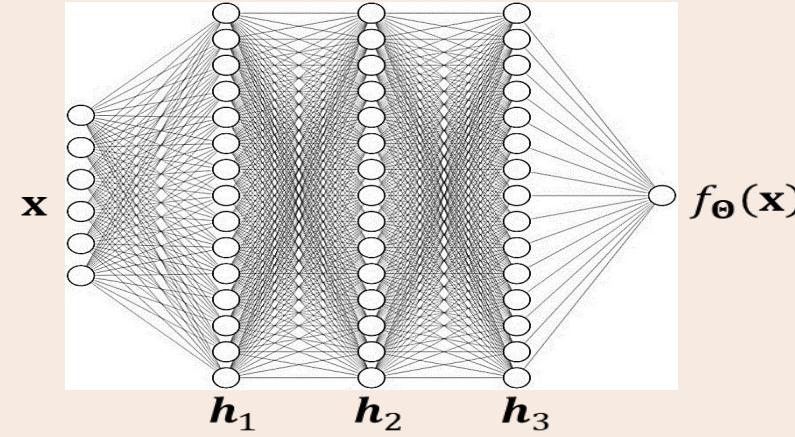

#### **Loss function**

$$
\textbf{(x)} \quad \mathbf{L}(\mathbf{\Theta}) = MSE = \frac{1}{N} \sum_{i=0}^{N} (f_{\mathbf{\Theta}}(\mathbf{x}_i) - y_i)^2 \to \min_{\mathbf{\Theta}}
$$

 $MSE$  – mean-squared error  $N$  – number of training samples

## Physics-informed neural networks

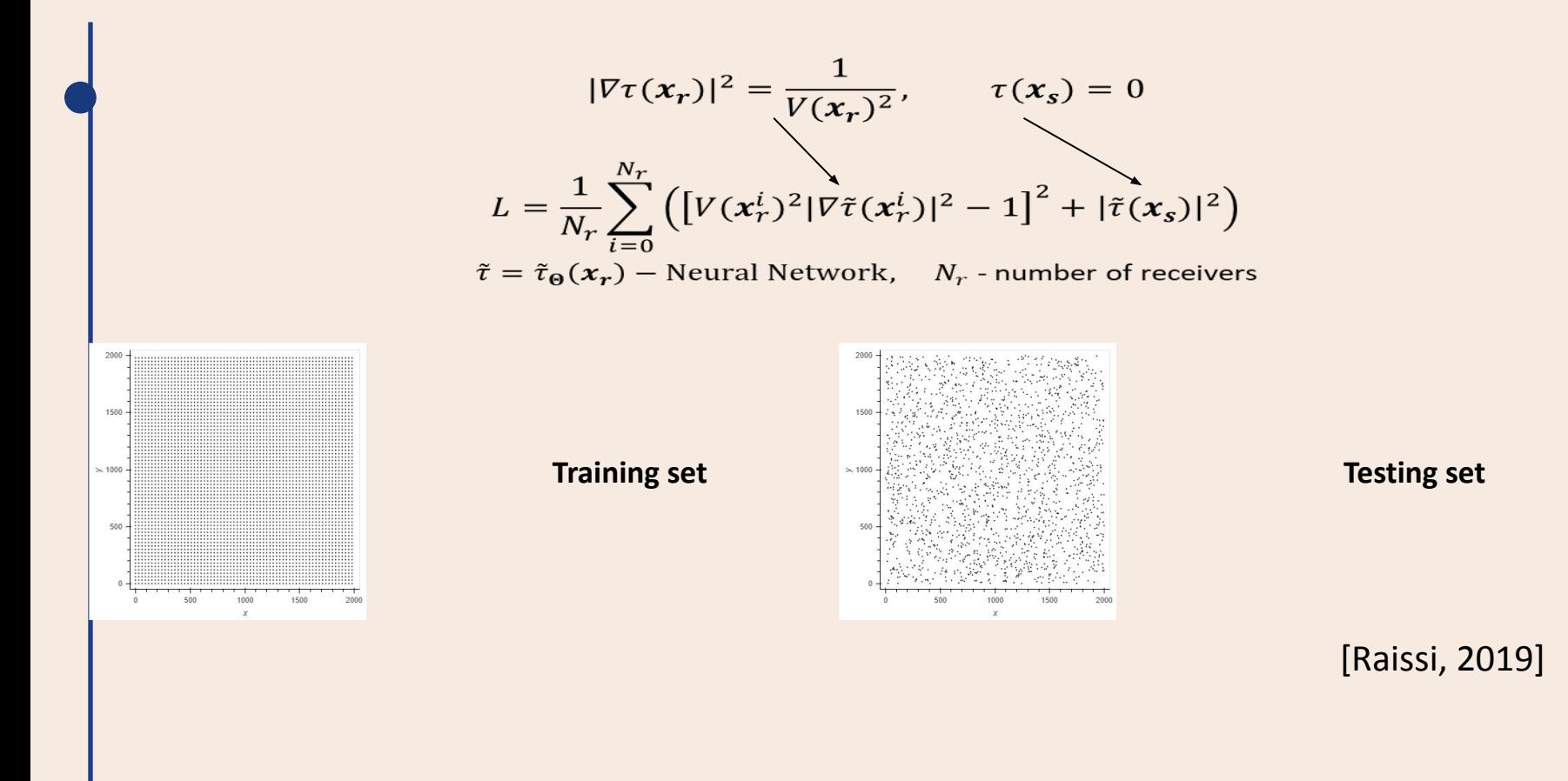

## PINN for solving two-point eikonal

$$
|\nabla_r \tilde{\tau}(\mathbf{x}_s, \mathbf{x}_r)|^2 = \nu(\mathbf{x}_r)^{-2}, \qquad \tau(\mathbf{x}_s, \mathbf{x}_s) = 0
$$

#### $\overline{\mathsf{factorization}}$ :

- $E(\mathbf{x}_s, \mathbf{x}_r) = R \cdot |f_{\Theta}(\mathbf{x}_s, \mathbf{x}_r)|$  PINN app<br>  $R = ||\mathbf{x}_r \mathbf{x}_s||$  Euclidean distance<br>  $E_{\Theta}(\mathbf{x}_s, \mathbf{x}_r)$  neural-network out  $f_{\Theta}(\mathbf{x}_s, \mathbf{x}_r)$ 
	- PINN approximation of solution  $\tau$ neural-network output

Advantages of factorization:

introduces singularity satisfy boundary condition monotonous initial solution

$$
L(\mathbf{\Theta}) = \sum_{\mathbf{x}_s} \sum_{\mathbf{x}_r} (\nu(\mathbf{x}_r)^2 |\nabla_r \tilde{\tau}(\mathbf{x}_s, \mathbf{x}_r)|^2 - 1)^2 \to \min_{\mathbf{\Theta}}
$$

[Fomel 2009; Treister 2016; Smith 2020; Waheed 2021]

### PINN Architecture

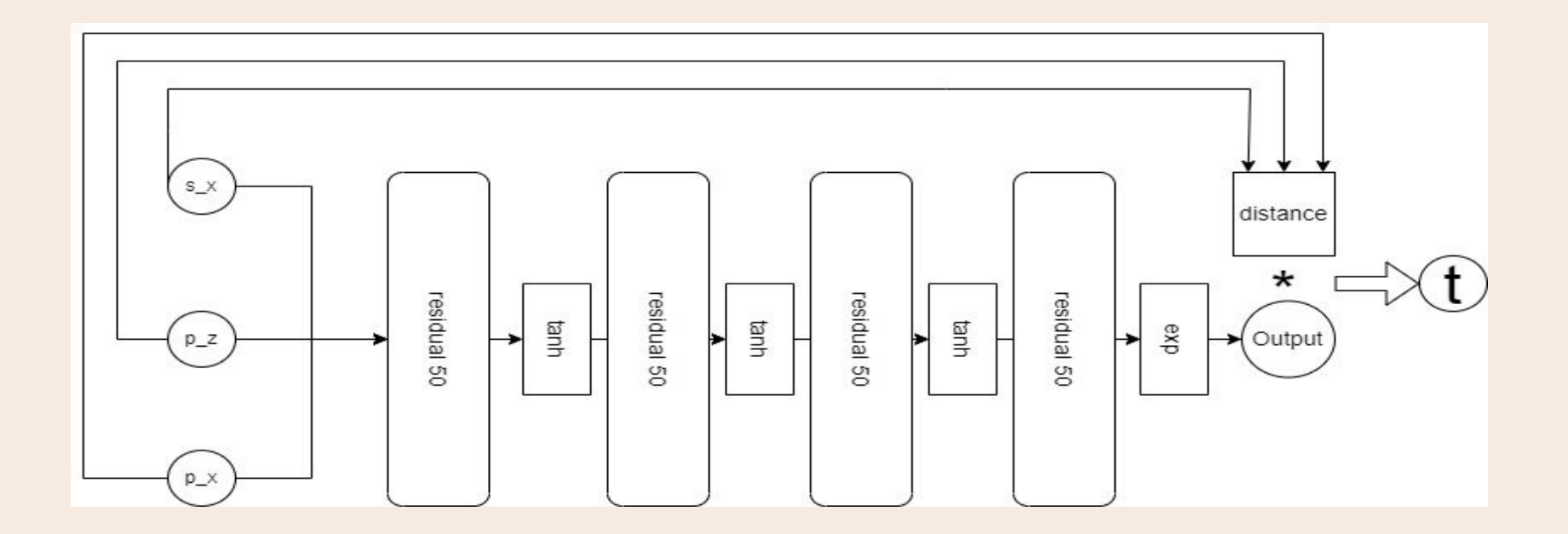

## PINN Training

#### Distributed Training (1 epoch):

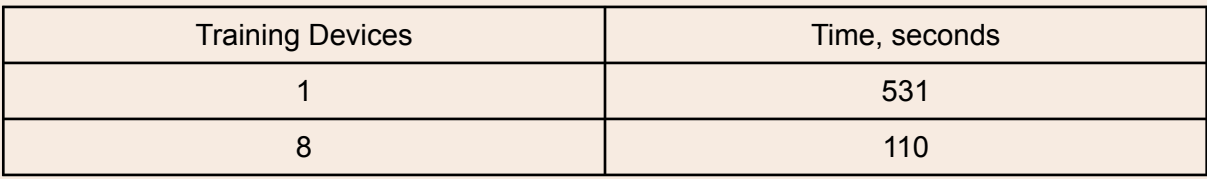

### Training optimization (3 epochs):

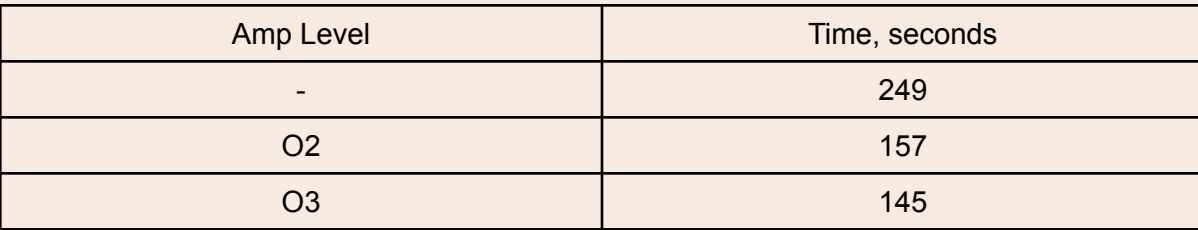

- O2: Cast network to float16, keep batchnorm run in float32, using dynamic loss scale.

- O3: Cast network to float16, the batchnorm is also cast to float16, loss scale will not be used.
- auto: Set level to recommended level in different devices. Set level to O2 on GPU, set level to O3 on Ascend.

## PINN Training

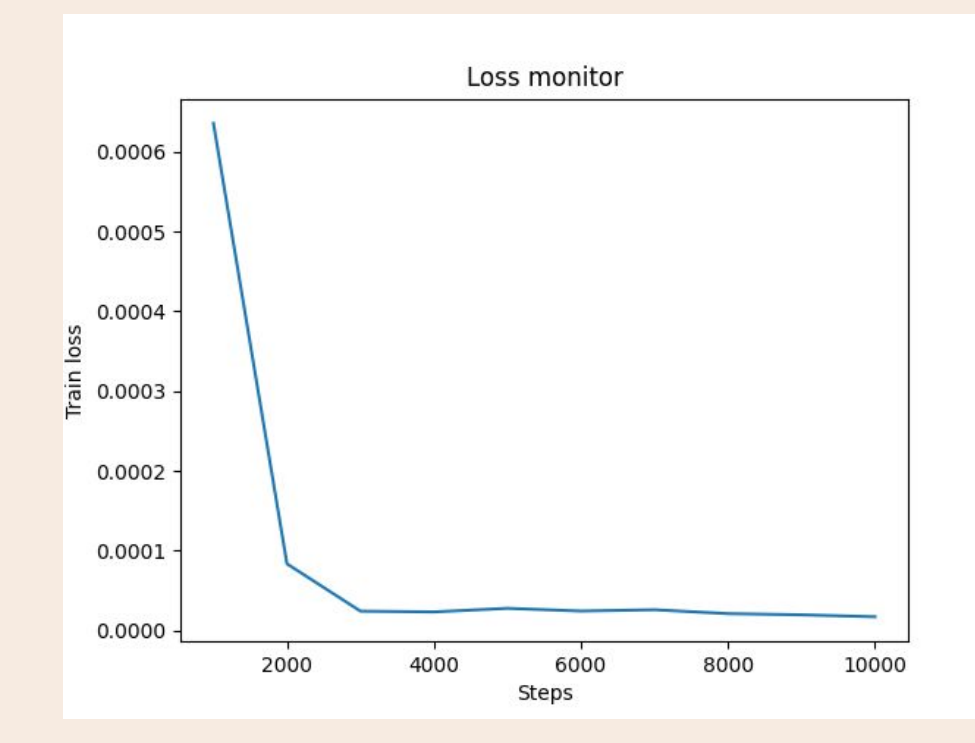

Testing: MAE: 0.03429582, MSE: 0.00135745 Similar to Tensorflow solution

## Two-point traveltimes

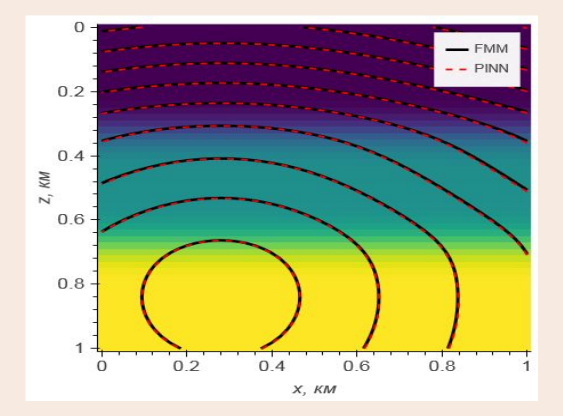

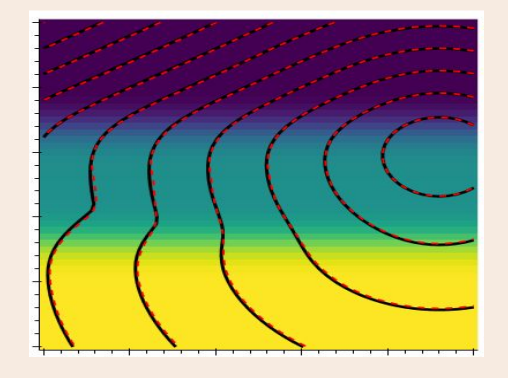

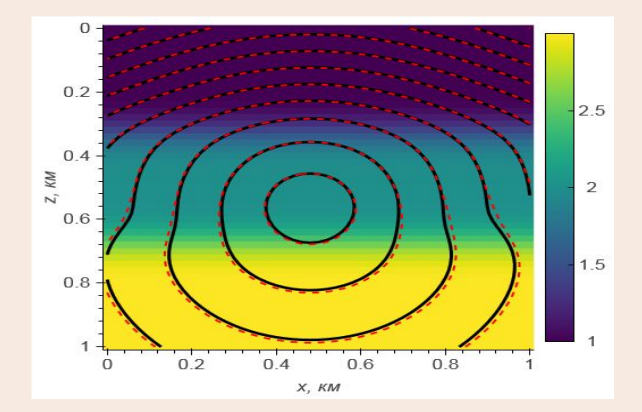

 $MAE < 0.8$  MC

### Result is similar to **Tensorflow**

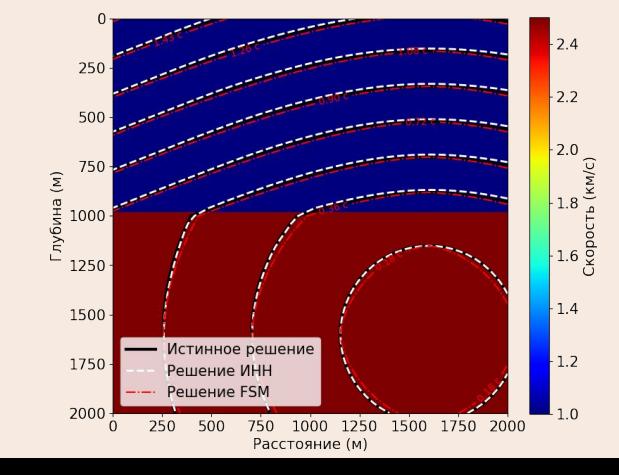

# Training on Ascend

Porting NN Eikonal Solver from Tensorflow to Mindspore:

- 1) Split graph network into modules using nn.Cell from mindspore.
- 2) Create Eikonal solver from sub modules.
- 3) Calculate input and output dimensions for network layers like Dense etc.
- 4) Replace tensorflow operations (ops) to mindspore analogies.
- 5) Create training pipeline with mindspore.
	- a) Set up dataset
	- b) Define losses and metrics
	- c) Set up optimizer
	- d) Create mindspore Model instance

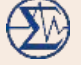

# **Microseismic Data Processing**

### Processing: coherent summation + mechanism

$$
S(\mathbf{x}, t_0) = \sum_r A_r(\mathbf{M}) d(\mathbf{x}_r, t_0 + t(\mathbf{x}; \mathbf{x}_r))
$$

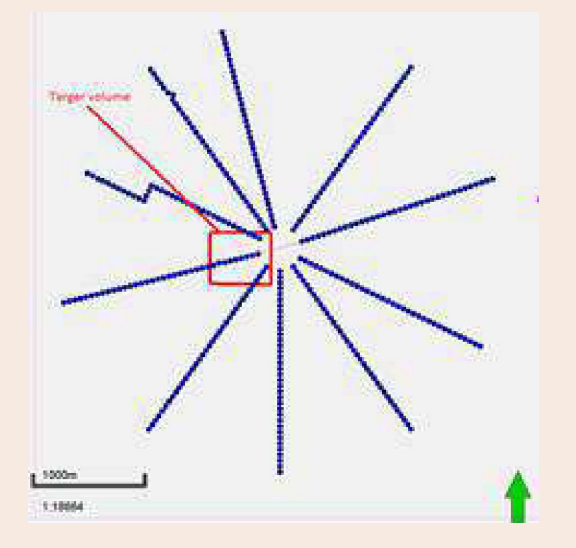

$$
A_r(\mathbf{M}) = M_{ij} G_{3i,j}(\mathbf{x}_r, t_r)
$$

Main computational steps:

- 1. Traveltimes
- 2. Summation

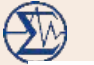

#### File 2 17,5-35 C

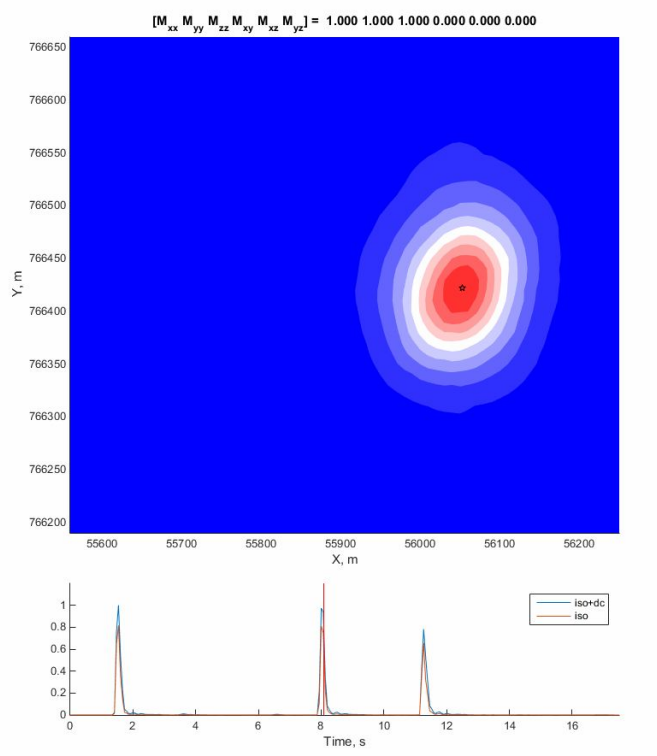

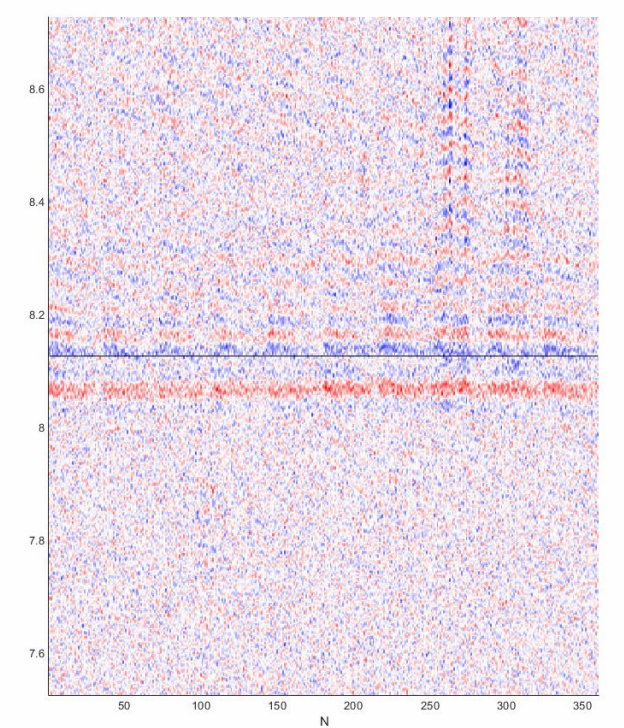

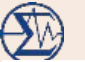

#### File 1 0-17,5 c

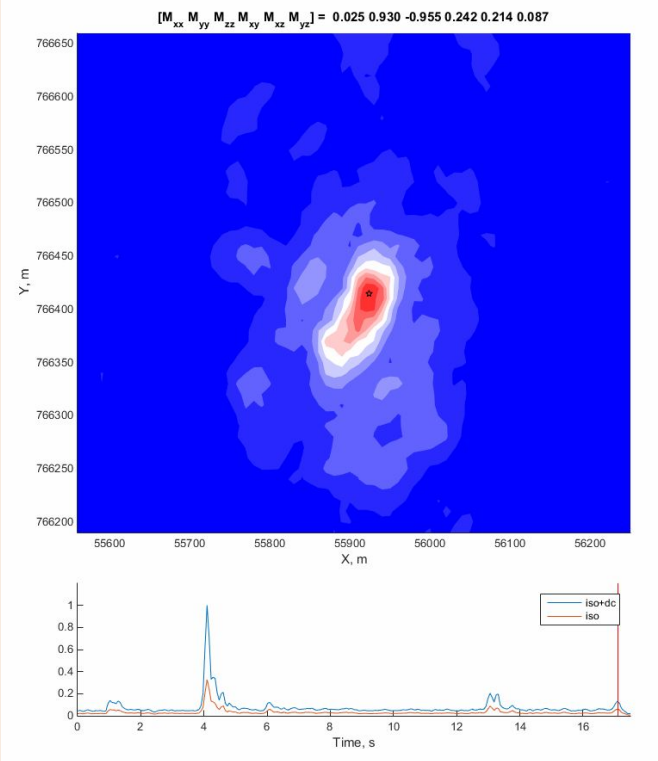

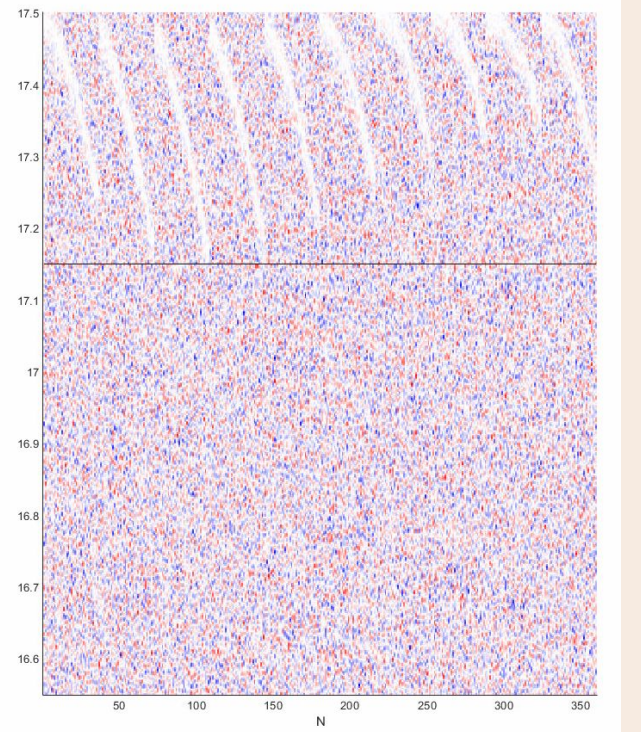

## Testing: Summation on Kunpeng + traveltimes on Acsend

Problems in using pre-trained NN (MINDR format) for computing traveltimes:

- 1. pre-trained NN can process only batches of fixed size (had to split the receiver array);
- 2. managed to run pre-trained NN on only one Ascend.

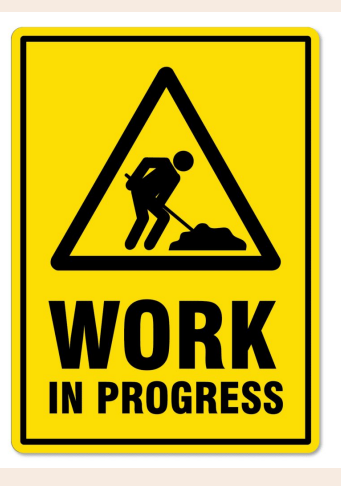

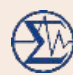

Conclusions on the project "AI in seismics, optimization on Ascend"

- Seismic-wave traveltimes: Standard Eikonal solver – ported to **Kunpeng**
- Seismic-wave traveltimes: Neural-Network Eikonal solver – ported to **Ascend**
- Passive-seismic data processing: summation on **Kunpeng +** NN traveltimes on **Ascend**

### Заключение: структура взаимодействия ИВМиМГ СО РАН - Хуавей

#### **Инфраструктурные и образовательные проекты:**

- Сотрудничество в создании вычислительной инфраструктуры на базе оборудования и ПО Хуавей в ИВМиМГ СО РАН
- Учебные курсы и семинары, грантовая поддержка студентов и аспирантов

#### **Портирование суперкомпьютерных приложений ИВМиМГ СО РАН и других пользователей ССКЦ на ARM процессоры Kunpeng, разработка новых приложений**

**Портирование приложений ИИ и МО на процессоры Ascend, разработка новых приложений**